# **[MS-OXOABKT]:**

# **Address Book User Interface Templates Protocol**

#### **Intellectual Property Rights Notice for Open Specifications Documentation**

- **Technical Documentation.** Microsoft publishes Open Specifications documentation ("this documentation") for protocols, file formats, data portability, computer languages, and standards support. Additionally, overview documents cover inter-protocol relationships and interactions.
- **Copyrights**. This documentation is covered by Microsoft copyrights. Regardless of any other terms that are contained in the terms of use for the Microsoft website that hosts this documentation, you can make copies of it in order to develop implementations of the technologies that are described in this documentation and can distribute portions of it in your implementations that use these technologies or in your documentation as necessary to properly document the implementation. You can also distribute in your implementation, with or without modification, any schemas, IDLs, or code samples that are included in the documentation. This permission also applies to any documents that are referenced in the Open Specifications documentation.
- **No Trade Secrets**. Microsoft does not claim any trade secret rights in this documentation.
- **Patents**. Microsoft has patents that might cover your implementations of the technologies described in the Open Specifications documentation. Neither this notice nor Microsoft's delivery of this documentation grants any licenses under those patents or any other Microsoft patents. However, a given Open Specifications document might be covered by the Microsoft [Open](http://go.microsoft.com/fwlink/?LinkId=214445)  [Specifications Promise](http://go.microsoft.com/fwlink/?LinkId=214445) or the [Microsoft Community Promise.](http://go.microsoft.com/fwlink/?LinkId=214448) If you would prefer a written license, or if the technologies described in this documentation are not covered by the Open Specifications Promise or Community Promise, as applicable, patent licenses are available by contacting [iplg@microsoft.com.](mailto:iplg@microsoft.com)
- **Trademarks**. The names of companies and products contained in this documentation might be covered by trademarks or similar intellectual property rights. This notice does not grant any licenses under those rights. For a list of Microsoft trademarks, visit [www.microsoft.com/trademarks.](http://www.microsoft.com/trademarks)
- **Fictitious Names**. The example companies, organizations, products, domain names, email addresses, logos, people, places, and events that are depicted in this documentation are fictitious. No association with any real company, organization, product, domain name, email address, logo, person, place, or event is intended or should be inferred.

**Reservation of Rights**. All other rights are reserved, and this notice does not grant any rights other than as specifically described above, whether by implication, estoppel, or otherwise.

**Tools**. The Open Specifications documentation does not require the use of Microsoft programming tools or programming environments in order for you to develop an implementation. If you have access to Microsoft programming tools and environments, you are free to take advantage of them. Certain Open Specifications documents are intended for use in conjunction with publicly available standards specifications and network programming art and, as such, assume that the reader either is familiar with the aforementioned material or has immediate access to it.

# **Revision Summary**

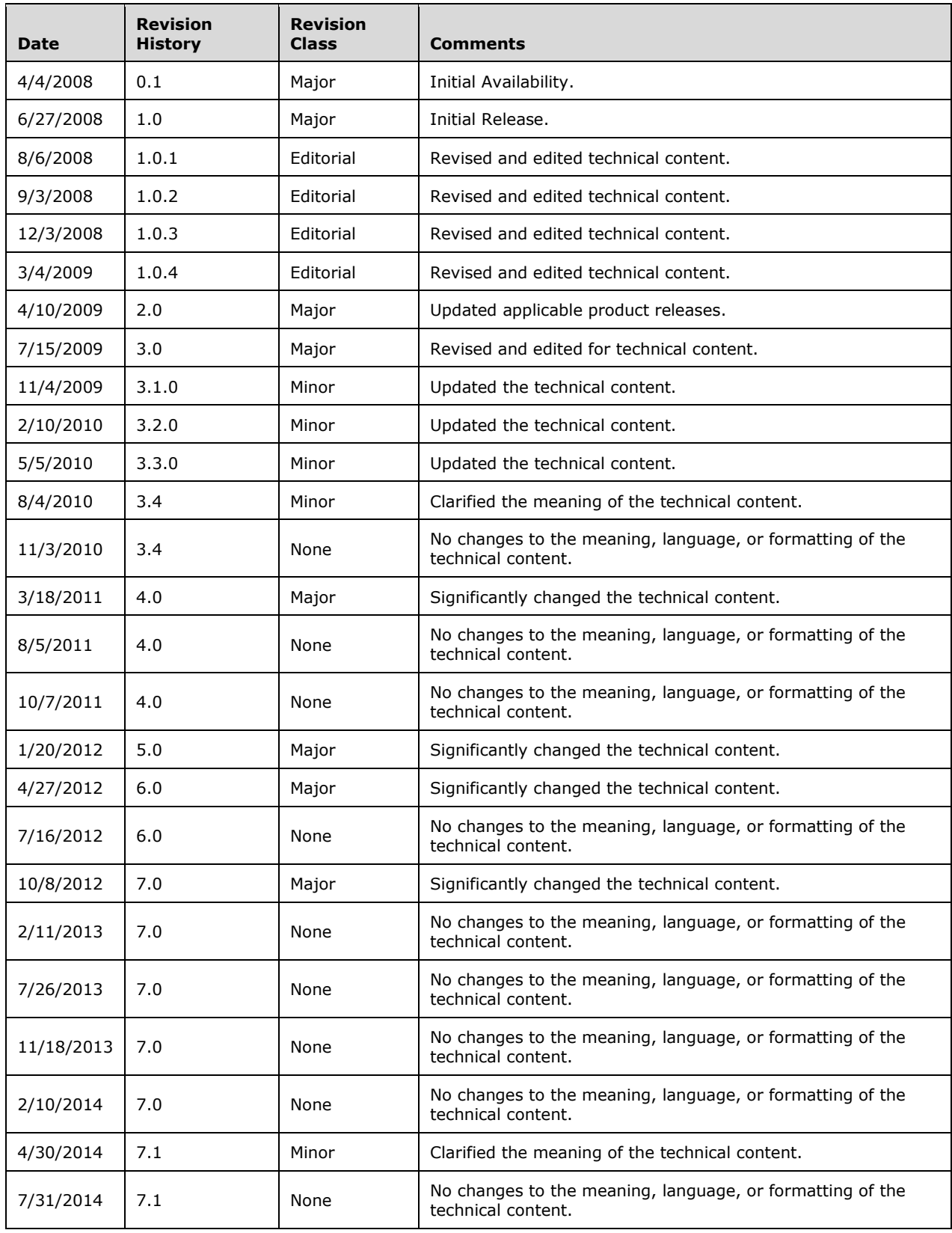

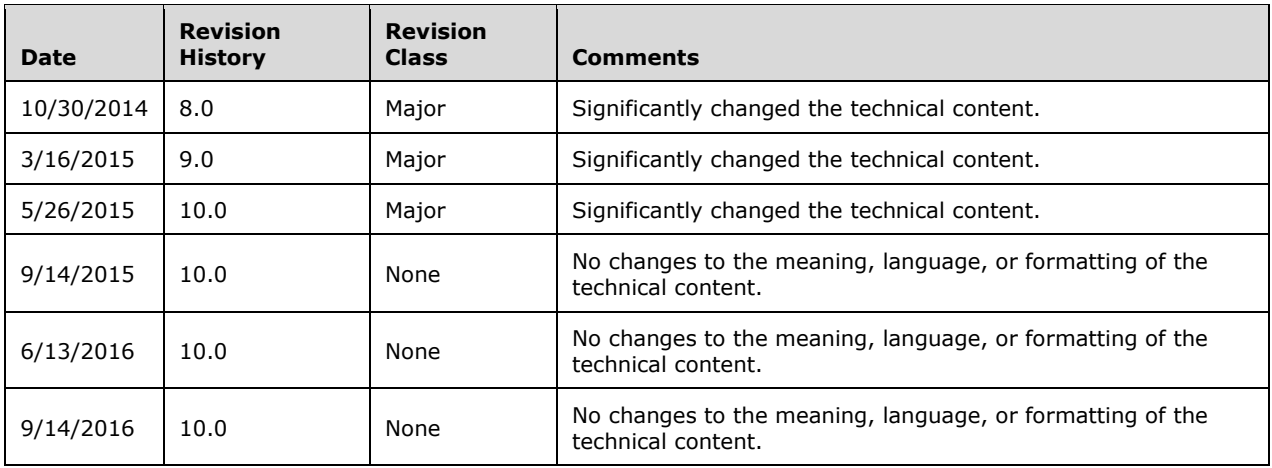

# **Table of Contents**

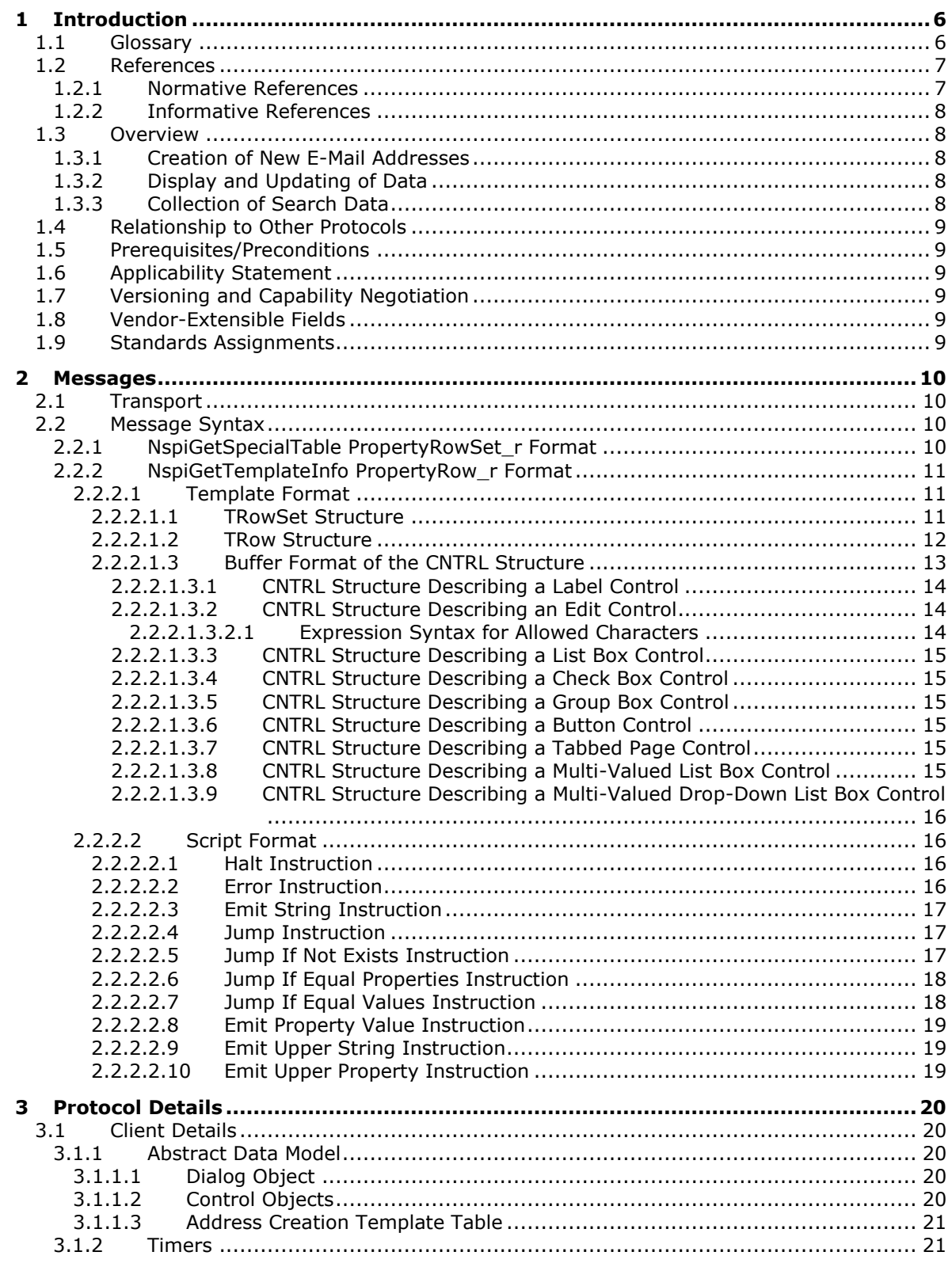

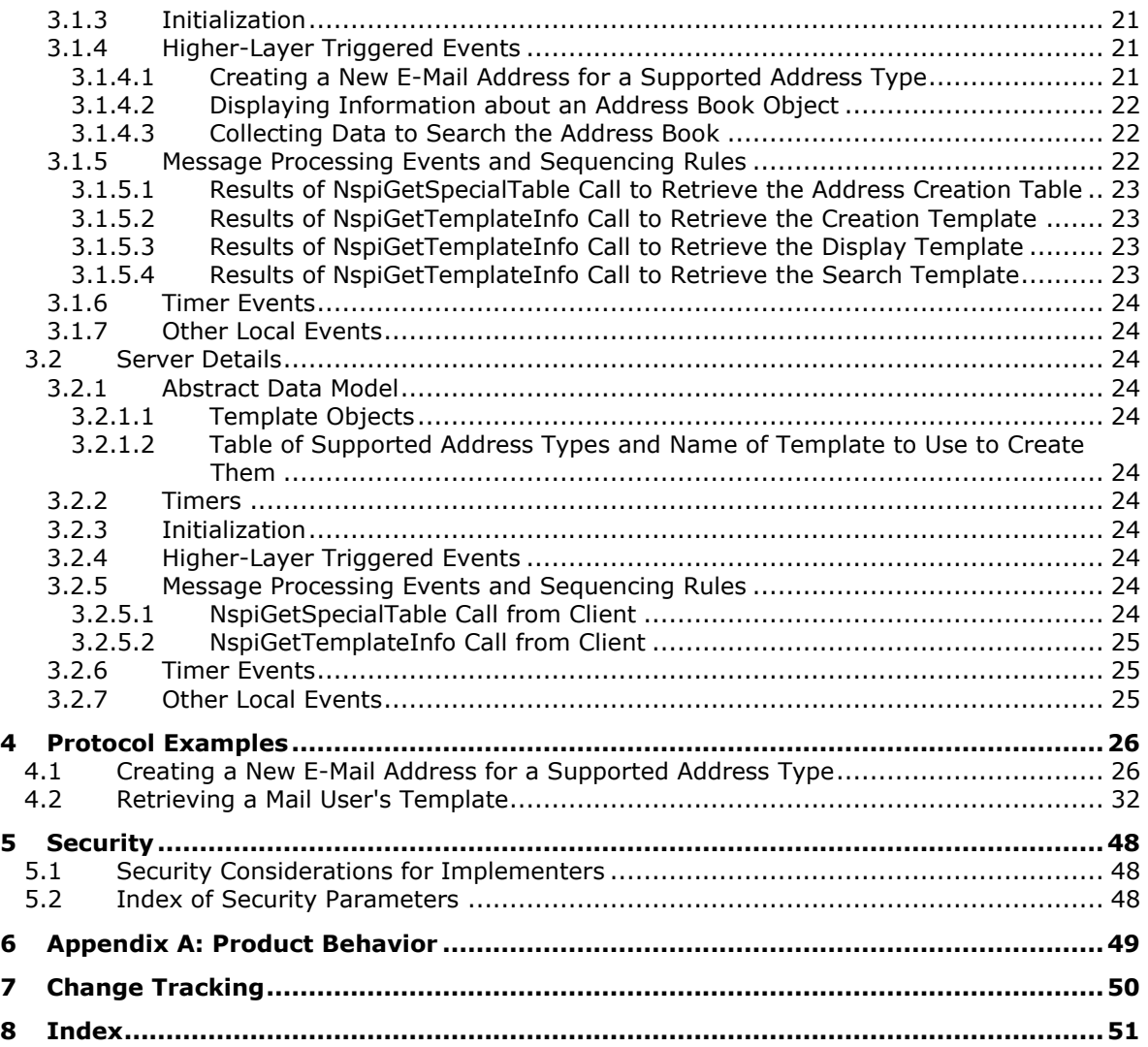

# <span id="page-5-0"></span>**1 Introduction**

The Address Book User Interface Templates Protocol is an extension of the Name Service Provider Interface (NSPI) Protocol, as described in [\[MS-NSPI\],](%5bMS-NSPI%5d.pdf#Section_6dd0a3eab4d44a73a857add03a89a543) and the Exchange Server NSPI Protocol, as described in [\[MS-OXNSPI\].](%5bMS-OXNSPI%5d.pdf#Section_63662a26c8fc4493a41afbcbb7e43136) The Address Book User Interface Templates Protocol provides the following:

- A server-provided template for creating specific, single-use e-mail addresses.
- A server-provided layout specification that the client can use to display **[Address Book object](#page-5-2)** information.

Sections 1.5, 1.8, 1.9, 2, and 3 of this specification are normative. All other sections and examples in this specification are informative.

#### <span id="page-5-1"></span>**1.1 Glossary**

This document uses the following terms:

- <span id="page-5-3"></span>**address book**: A collection of **[Address Book objects](#page-5-2)**, each of which are contained in any number of address lists.
- <span id="page-5-2"></span>**Address Book object**: An entity in an **[address book](#page-5-3)** that contains a set of attributes, each attribute with a set of associated values.
- <span id="page-5-11"></span>**address creation template**: A template that describes how to present a dialog to a messaging user along with a script describing how to construct a new email address from the user's response.

<span id="page-5-4"></span>**address type**: An identifier for the type of email address, such as **[SMTP](#page-6-2)** and EX.

- <span id="page-5-10"></span>**Augmented Backus-Naur Form (ABNF)**: A modified version of Backus-Naur Form (BNF), commonly used by Internet specifications. ABNF notation balances compactness and simplicity with reasonable representational power. ABNF differs from standard BNF in its definitions and uses of naming rules, repetition, alternatives, order-independence, and value ranges. For more information, see [\[RFC5234\].](http://go.microsoft.com/fwlink/?LinkId=123096)
- <span id="page-5-9"></span>**code page**: An ordered set of characters of a specific script in which a numerical index (code-point value) is associated with each character. Code pages are a means of providing support for character sets and keyboard layouts used in different countries. Devices such as the display and keyboard can be configured to use a specific code page and to switch from one code page (such as the United States) to another (such as Portugal) at the user's request.
- <span id="page-5-5"></span>**display template**: A template that describes how to display or allow a user to modify information about an **[Address Book object](#page-5-2)**.
- <span id="page-5-7"></span>**distinguished name (DN)**: (1) A name that uniquely identifies an object by using the relative distinguished name (RDN) for the object, and the names of container objects and domains that contain the object. The distinguished name (DN) identifies the object and its location in a tree.

(2) In the Active Directory directory service, the unique identifier of an object in Active Directory, as described in [\[MS-ADTS\]](%5bMS-ADTS%5d.pdf#Section_d243592709994c628c6d13ba31a52e1a) and [\[RFC2251\].](http://go.microsoft.com/fwlink/?LinkId=90325)

<span id="page-5-8"></span>**double-byte character set (DBCS)**: A character set (1) that can use more than one byte to represent a single character. A DBCS includes some characters that consist of 1 byte and some characters that consist of 2 bytes. Languages such as Chinese, Japanese, and Korean use DBCS.

<span id="page-5-6"></span>**entry ID**: See EntryID.

<span id="page-6-5"></span>**flags**: A set of values used to configure or report options or settings.

- <span id="page-6-10"></span>**handle**: Any token that can be used to identify and access an object such as a device, file, or a window.
- <span id="page-6-8"></span>**language code identifier (LCID)**: A 32-bit number that identifies the user interface human language dialect or variation that is supported by an application or a client computer.
- <span id="page-6-11"></span>**mail user**: An **[Address Book object](#page-5-2)** that represents a person or entity that can receive deliverable messages.
- <span id="page-6-9"></span>**name service provider interface (NSPI)**: A method of performing address-book-related operations on Active Directory.
- <span id="page-6-7"></span>**non-Unicode**: A character set (1) that has a restricted set of glyphs, such as Shift\_JIS or ISO-2022-JP.
- <span id="page-6-6"></span>**recipient**: An entity that is in an address list, can receive email messages, and contains a set of attributes (1). Each attribute has a set of associated values.
- <span id="page-6-4"></span>**remote procedure call (RPC)**: A context-dependent term commonly overloaded with three meanings. Note that much of the industry literature concerning RPC technologies uses this term interchangeably for any of the three meanings. Following are the three definitions: (\*) The runtime environment providing remote procedure call facilities. The preferred usage for this meaning is "RPC runtime". (\*) The pattern of request and response message exchange between two parties (typically, a client and a server). The preferred usage for this meaning is "RPC exchange". (\*) A single message from an exchange as defined in the previous definition. The preferred usage for this term is "RPC message". For more information about RPC, see [\[C706\].](http://go.microsoft.com/fwlink/?LinkId=89824)
- <span id="page-6-3"></span>**search template**: A template that defines a dialog box which enables users to specify search criteria for **[Address Book objects](#page-5-2)**.
- <span id="page-6-2"></span>**Simple Mail Transfer Protocol (SMTP)**: A member of the TCP/IP suite of protocols that is used to transport Internet messages, as described in [\[RFC5321\].](http://go.microsoft.com/fwlink/?LinkId=144740)
- **MAY, SHOULD, MUST, SHOULD NOT, MUST NOT:** These terms (in all caps) are used as defined in [\[RFC2119\].](http://go.microsoft.com/fwlink/?LinkId=90317) All statements of optional behavior use either MAY, SHOULD, or SHOULD NOT.

## <span id="page-6-0"></span>**1.2 References**

Links to a document in the Microsoft Open Specifications library point to the correct section in the most recently published version of the referenced document. However, because individual documents in the library are not updated at the same time, the section numbers in the documents may not match. You can confirm the correct section numbering by checking the [Errata.](http://msdn.microsoft.com/en-us/library/dn781092.aspx)

#### <span id="page-6-1"></span>**1.2.1 Normative References**

We conduct frequent surveys of the normative references to assure their continued availability. If you have any issue with finding a normative reference, please contact [dochelp@microsoft.com.](mailto:dochelp@microsoft.com) We will assist you in finding the relevant information.

[MS-LCID] Microsoft Corporation, ["Windows Language Code Identifier \(LCID\) Reference"](%5bMS-LCID%5d.pdf#Section_70feba9f294e491eb6eb56532684c37f).

[MS-NSPI] Microsoft Corporation, ["Name Service Provider Interface \(NSPI\) Protocol"](%5bMS-NSPI%5d.pdf#Section_6dd0a3eab4d44a73a857add03a89a543).

[MS-OXNSPI] Microsoft Corporation, ["Exchange Server Name Service Provider Interface \(NSPI\)](%5bMS-OXNSPI%5d.pdf#Section_63662a26c8fc4493a41afbcbb7e43136)  [Protocol"](%5bMS-OXNSPI%5d.pdf#Section_63662a26c8fc4493a41afbcbb7e43136).

[MS-OXOABK] Microsoft Corporation, ["Address Book Object Protocol"](%5bMS-OXOABK%5d.pdf#Section_f4cf9b4c923245069e712270de217614).

[MS-OXPROPS] Microsoft Corporation, ["Exchange Server Protocols Master Property List"](%5bMS-OXPROPS%5d.pdf#Section_f6ab1613aefe447da49c18217230b148).

[RFC2119] Bradner, S., "Key words for use in RFCs to Indicate Requirement Levels", BCP 14, RFC 2119, March 1997, [http://www.rfc-editor.org/rfc/rfc2119.txt](http://go.microsoft.com/fwlink/?LinkId=90317)

## <span id="page-7-0"></span>**1.2.2 Informative References**

[MS-OXOAB] Microsoft Corporation, ["Offline Address Book \(OAB\) File Format and Schema"](%5bMS-OXOAB%5d.pdf#Section_b475038666ec4e69abb6208dd131c7de).

# <span id="page-7-1"></span>**1.3 Overview**

The Address Book User Interface Templates Protocol is used for the following:

- Creation of new e-mail addresses for supported e-mail **[address types](#page-5-4)**.
- Display and updating of data for different Address Book objects.
- Collection of data to perform searches on an **[address book](#page-5-3)**.

#### <span id="page-7-2"></span>**1.3.1 Creation of New E-Mail Addresses**

The Address Book User Interface Templates Protocol enables the creation of new e-mail addresses for supported e-mail address types. By far the most common e-mail address type is the **[Simple Mail](#page-6-2)  [Transfer Protocol \(SMTP\)](#page-6-2)** address type, but the server can support a number of different e-mail address types. This protocol provides a way for address book servers to expose the supported address book types to clients and provide a way for the client to create one of these addresses.

The creation of a new e-mail address is a two-step process. In the first step, the client retrieves from the server a list of available address types and the name of the corresponding creation template that will be used to create an address of that type. The client can use this list to allow the user to select which address type to create. In the second step, the client requests the creation template that is associated with the selected address type, and uses the template to display a dialog to the user and get the necessary information to create the address by using the script that is returned with the template.

## <span id="page-7-3"></span>**1.3.2 Display and Updating of Data**

The Address Book User Interface Templates Protocol displays and updates data for Address Book objects. For the purposes of this protocol, the server acts mainly as a database that stores user interface templates and then returns them to the client when requested. The client can then use the templates to display and edit data for Address Book objects.

To display and edit data about a particular Address Book object, the client requests a **[display](#page-5-5)  [template](#page-5-5)** from the server and uses the returned template along with data that it has retrieved from the Address Book object, as described in [\[MS-OXOABK\],](%5bMS-OXOABK%5d.pdf#Section_f4cf9b4c923245069e712270de217614) to display a dialog to the user. The client can allow the user to change this data and then update the Address Book object to reflect the user's changes.

# <span id="page-7-4"></span>**1.3.3 Collection of Search Data**

The Address Book User Interface Templates Protocol enables the collection of data that will be used to search the address book. For the purposes of this protocol, the server acts mainly as a database that stores user interface templates and simply returns them to the client when requested. The client can then use the templates to display a dialog to the user to collect data that it needs to perform search operations on the address book.

To collect data to perform search operations on the address book, the client requests a **[search](#page-6-3)  [template](#page-6-3)** from the server and uses the returned search template to display a dialog and collect data to create a filter for the address book to locate Address Book objects.

## <span id="page-8-0"></span>**1.4 Relationship to Other Protocols**

The Address Book User Interface Templates Protocol relies on the protocols that work with Address Book objects, properties, and tables, as described in [\[MS-OXOAB\],](%5bMS-OXOAB%5d.pdf#Section_b475038666ec4e69abb6208dd131c7de) [\[MS-NSPI\],](%5bMS-NSPI%5d.pdf#Section_6dd0a3eab4d44a73a857add03a89a543) and [\[MS-OXNSPI\].](%5bMS-OXNSPI%5d.pdf#Section_63662a26c8fc4493a41afbcbb7e43136) This protocol also relies on the Address Book Object Protocol, as described in [\[MS-OXOABK\],](%5bMS-OXOABK%5d.pdf#Section_f4cf9b4c923245069e712270de217614) which is used to communicate with the server by using the underlying **[remote procedure call \(RPC\)](#page-6-4)** transport.

For conceptual background information and overviews of the relationships and interactions between this and other protocols, see [\[MS-OXPROTO\].](%5bMS-OXPROTO%5d.pdf#Section_734ab967e43e425babe1974af56c0283)

## <span id="page-8-1"></span>**1.5 Prerequisites/Preconditions**

The Address Book User Interface Templates Protocol assumes that the underlying Address Book Object Protocol transport, as described in [\[MS-OXOABK\],](%5bMS-OXOABK%5d.pdf#Section_f4cf9b4c923245069e712270de217614) has been properly initialized.

## <span id="page-8-2"></span>**1.6 Applicability Statement**

The Address Book User Interface Templates Protocol can be used to enable a user agent to create email addresses for supported address types and to display, create, modify data associated with an Address Book object.

# <span id="page-8-3"></span>**1.7 Versioning and Capability Negotiation**

None.

## <span id="page-8-4"></span>**1.8 Vendor-Extensible Fields**

None.

## <span id="page-8-5"></span>**1.9 Standards Assignments**

None.

# <span id="page-9-0"></span>**2 Messages**

# <span id="page-9-1"></span>**2.1 Transport**

<span id="page-9-5"></span><span id="page-9-4"></span>This protocol SHOUL[D<1>](#page-48-1) use the Exchange Server NSPI Protocol, as specified in [\[MS-OXNSPI\],](%5bMS-OXNSPI%5d.pdf#Section_63662a26c8fc4493a41afbcbb7e43136) and MA[Y<2>](#page-48-2) use the Name Service Provider interface (NSPI) Protocol, as specified in [\[MS-NSPI\],](%5bMS-NSPI%5d.pdf#Section_6dd0a3eab4d44a73a857add03a89a543) as a transport for communicating between client and server.

# <span id="page-9-2"></span>**2.2 Message Syntax**

The following sections specify the format of data that are specific to the Address Book User Interface Templates Protocol that are returned from the **NspiGetSpecialTable** and **NspiGetTemplateInfo** function calls. The **NspiGetSpecialTable** function is specified in [\[MS-NSPI\]](%5bMS-NSPI%5d.pdf#Section_6dd0a3eab4d44a73a857add03a89a543) and [\[MS-OXNSPI\]](%5bMS-OXNSPI%5d.pdf#Section_63662a26c8fc4493a41afbcbb7e43136) section 3.1.4.1.3. The **NspiGetTemplateInfo** function is specified in [MS-NSPI] and [MS-OXNSPI] section 3.1.4.1.18.

# <span id="page-9-3"></span>**2.2.1 NspiGetSpecialTable PropertyRowSet\_r Format**

The *dwFlags* parameter that is passed to the **NspiGetSpecialTable** function, as specified in [\[MS-](%5bMS-NSPI%5d.pdf#Section_6dd0a3eab4d44a73a857add03a89a543)[NSPI\]](%5bMS-NSPI%5d.pdf#Section_6dd0a3eab4d44a73a857add03a89a543) and [\[MS-OXNSPI\]](%5bMS-OXNSPI%5d.pdf#Section_63662a26c8fc4493a41afbcbb7e43136) section 3.1.4.1.3, affects the data that is returned in the *PropertyRowSet\_r* output parameter. The bit **[flag](#page-6-5)** values for the *dwFlags* parameter for this function are specified in [MS-OXNSPI] section 2.2.1.12. The client MUST pass the **NspiAddressCreationTemplates** flag to retrieve the table of supported address types from the server and MUST NOT pass any of the other flags. The properties listed in the following table MUST be returned by the server in the **PropertyRow\_r** structure, as specified in [MS-NSPI] and [MS-OXNSPI] section 2.2.3, that is contained in the *PropertyRowSet\_r* return parameter of the call.

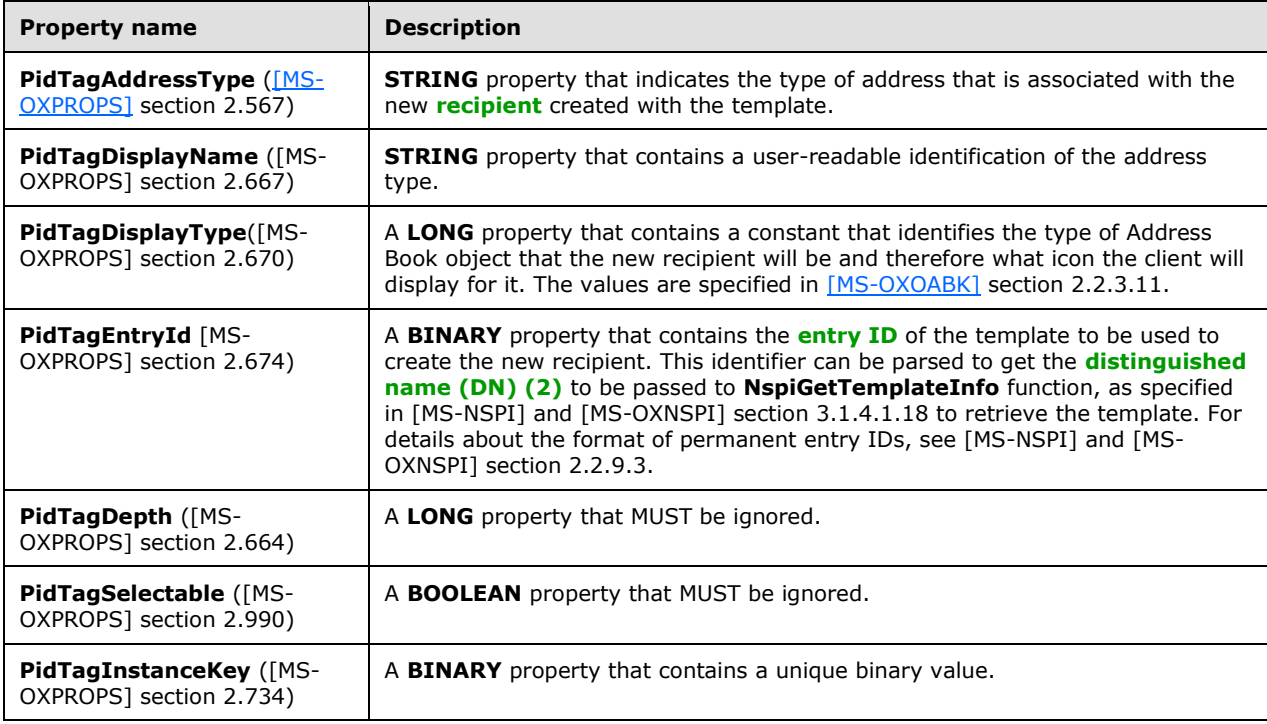

# <span id="page-10-0"></span>**2.2.2 NspiGetTemplateInfo PropertyRow\_r Format**

The *dwFlags* parameter, which is passed to the **NspiGetTemplateInfo** function, as specified in [\[MS-](%5bMS-NSPI%5d.pdf#Section_6dd0a3eab4d44a73a857add03a89a543)[NSPI\]](%5bMS-NSPI%5d.pdf#Section_6dd0a3eab4d44a73a857add03a89a543) and [\[MS-OXNSPI\]](%5bMS-OXNSPI%5d.pdf#Section_63662a26c8fc4493a41afbcbb7e43136) section 3.1.4.1.18, affects what properties are returned in the *PropertyRow\_r* return parameter.

The following table lists the flags that are used by this protocol that can be passed in the *dwFlags* parameter of the **NspiGetTemplateInfo** function and the corresponding properties that are returned in the *PropertyRow\_r* return parameter.

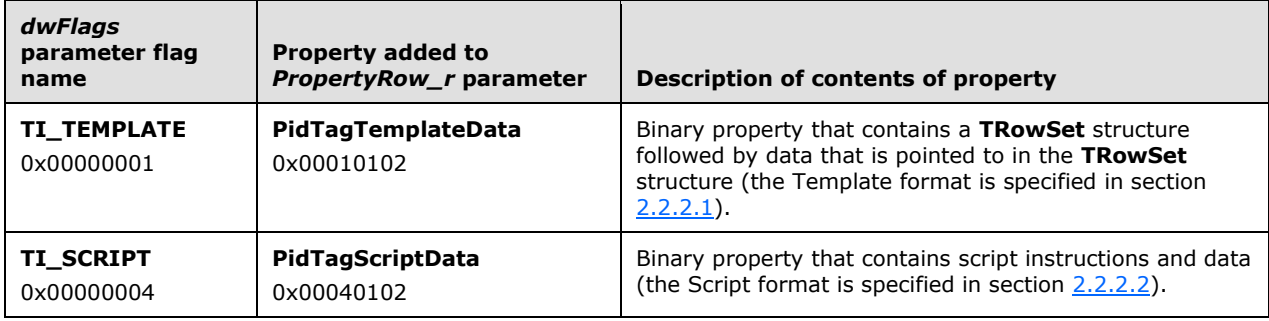

#### <span id="page-10-1"></span>**2.2.2.1 Template Format**

The dialog template consists of a set of rows that are represented by a **TRowSet** structure, as specified in section [2.2.2.1.1,](#page-10-2) with each **TRow** structure, as specified in section [2.2.2.1.2,](#page-11-0) describing one control in the dialog. To create the dialog from the template, each control that is described in a **TRow** structure MUST be added to a dialog in the location and with the size specified.

The **ControlFlags** field, as specified in section 2.2.2.1.2, indicates additional information about the control, including whether it is editable. The CNTRL structure, as specified in section [2.2.2.1.3,](#page-12-0) will indicate which static strings are to be used for the control, and the property that can be used to initialize the control and can be updated if the user edits the value in the control. When a page control is encountered, a new tabbed page is added to the dialog, and the controls that follow the page control are placed on that page.

## <span id="page-10-2"></span>**2.2.2.1.1 TRowSet Structure**

A **TRowSet** structure is defined in the following table.

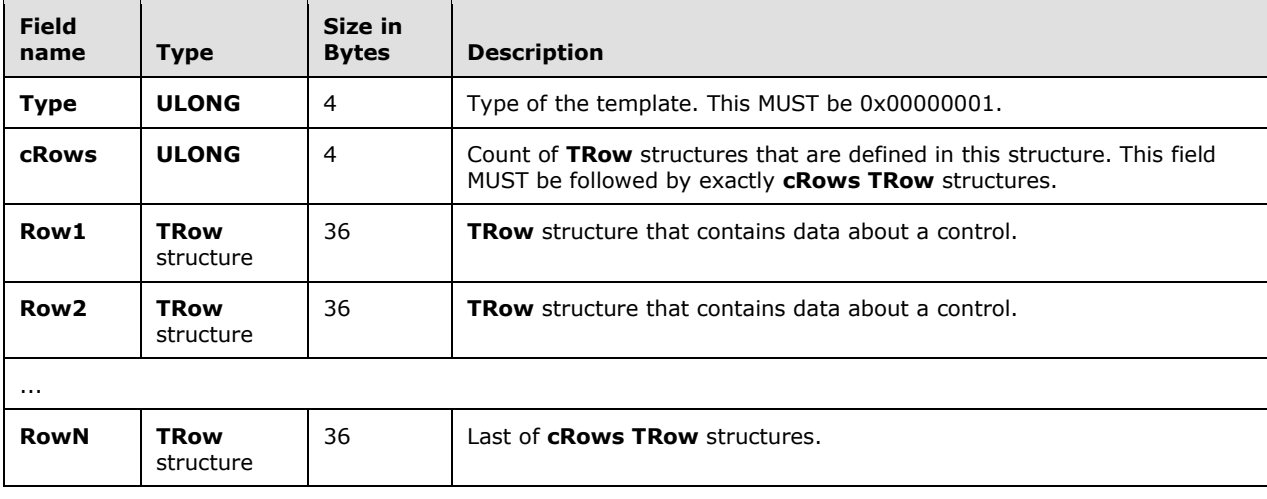

## <span id="page-11-0"></span>**2.2.2.1.2 TRow Structure**

Each **TRow** structure describes a control that MUST be presented to the user in a display area. The display area is measured in pixels.

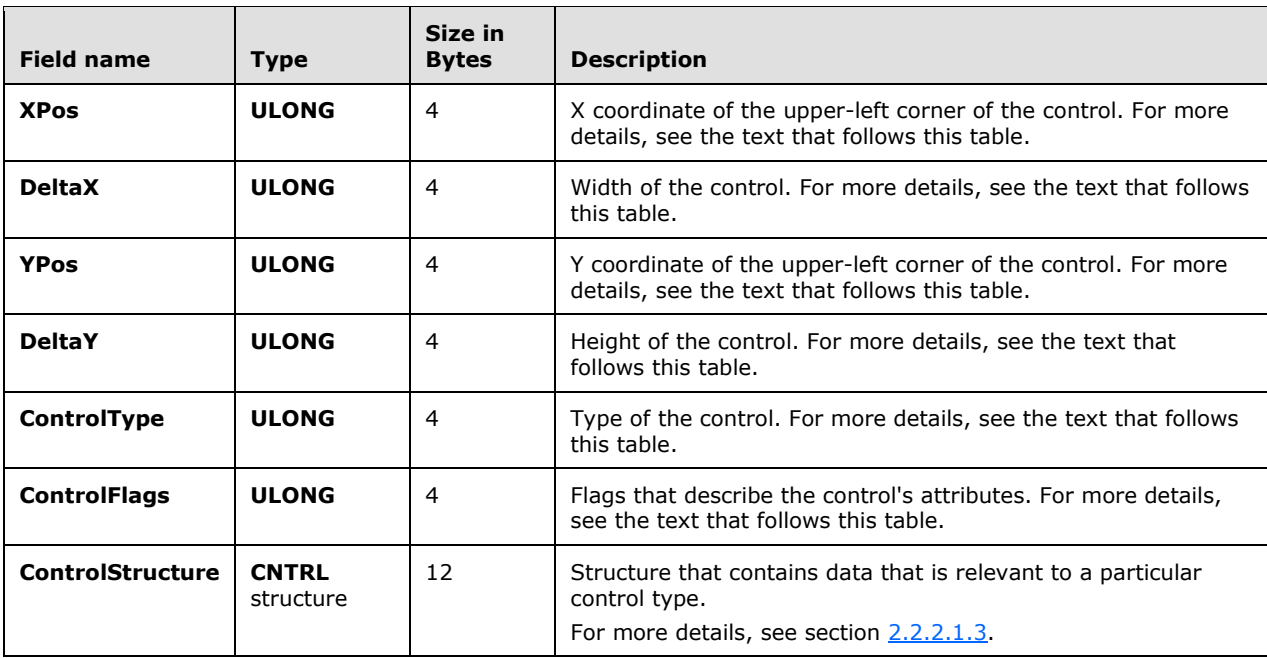

A **TRow** structure is defined in the following table.

**XPos** and **YPos** specify the X and Y coordinates of the upper-left corner of the control in pixels in the display area.

**DeltaX** and **DeltaY** specify the width and height of the control in pixels. The values are relative to the **XPos** and **YPos** of the control.

The other three properties describe various characteristics of the control.

The **ControlType** field indicates the type of control. The **ControlType** field MUST be one of the values listed in the following table.

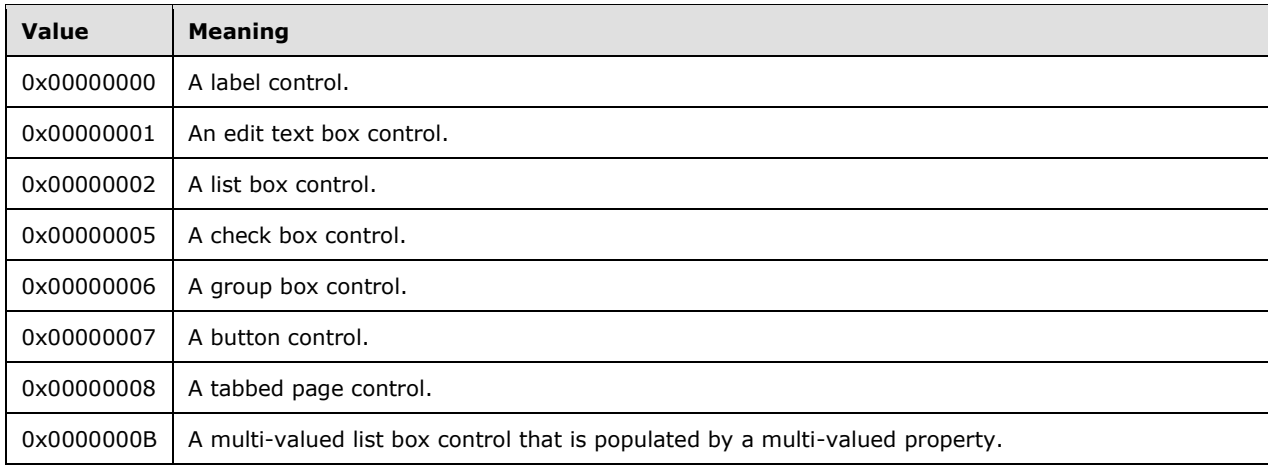

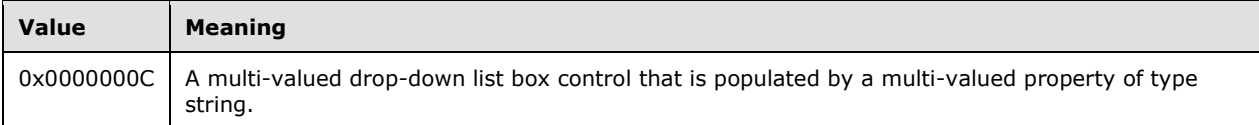

The **ControlFlags** field is a bit field that describes the attributes of the control and MUST contain any combination of the bits that are specified in the following table for all values of the **ControlType** field, except for 0x00000008 (tabbed page control), as specified in the Description column. If the value of **ControlType** is 0x00000008, then the value of the **ControlFlags** field can be any value and MUST be ignored.

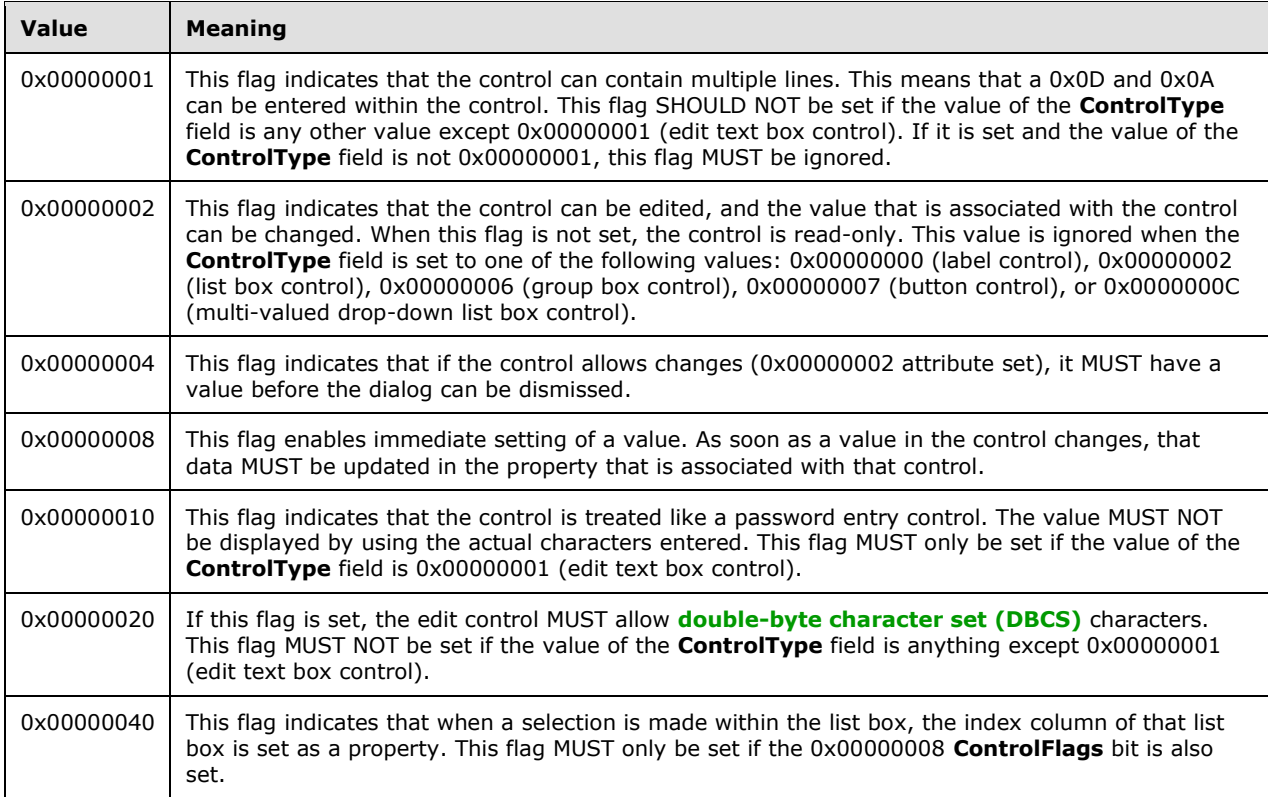

The **ControlStructure** field is a **CNTRL** structure that contains information that is relevant to the particular type of control. For details, see section 2.2.2.1.3.

## <span id="page-12-0"></span>**2.2.2.1.3 Buffer Format of the CNTRL Structure**

The base **CNTRL** structure is defined as follows, with each entry taking a different meaning, depending on the type of control, as shown in the following table.

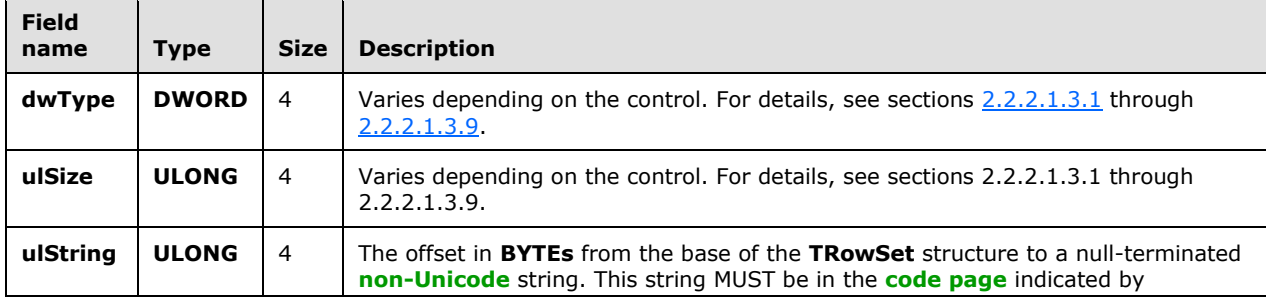

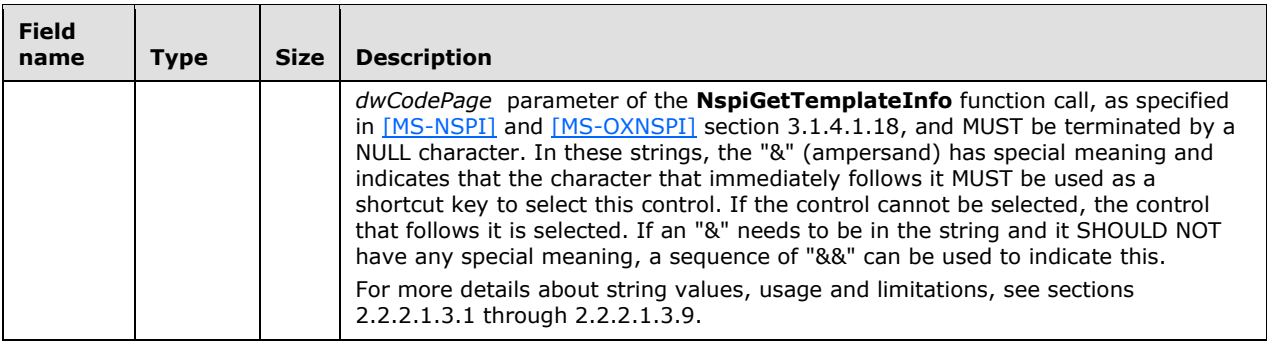

#### <span id="page-13-0"></span>**2.2.2.1.3.1 CNTRL Structure Describing a Label Control**

**dwType**: MUST be 0x00000000 and MUST be ignored.

**ulSize**: SHOULD be 0x00000000 and MUST be ignored.

**ulString**: String that contains the label text of a label control. The string MUST NOT be over 128 characters long, including the NULL-terminating character.

#### <span id="page-13-1"></span>**2.2.2.1.3.2 CNTRL Structure Describing an Edit Control**

**dwType**: Property of data entered into the edit control.

**ulSize**: Number of characters allowed to be entered into the edit control.

**ulString**: String that contains a regular expression that describes the allowed characters that can be entered into the edit control (see the following subsection). The string MUST NOT be over 15 characters long, including the NULL-terminating character.

## <span id="page-13-2"></span>**2.2.2.1.3.2.1 Expression Syntax for Allowed Characters**

The filter string has two possible expressions. The first expression allows any character to be entered into the edit control, and this expression is simply a string that contains only the "\*" (asterisk) character. The second expression lists the characters that are valid to be entered or that are invalid to be entered into the edit control. This expression is shown in **[Augmented Backus-Naur Form](#page-5-10)  [\(ABNF\)](#page-5-10)** in the following format:

"["  $*1("~"$ ) 1\*(char-val / char-val "-" char-val) "]"

The expression MUST be included in square brackets ("[]"). When the first character inside the brackets is the tilde ("~") character, the expression represents characters that are not allowed in the edit control; otherwise, it represents only the characters that are allowed in the edit control. The rest of the characters inside the brackets are characters or ranges of characters to be allowed or disallowed from the edit control.

To represent any character that is a special character in this expression syntax with a backslash character ("\"), the backslash character can be placed in front of the character. The backslash character will be ignored, and the character that follows it will be treated as a normal character and not as a special character. To represent a single character to allow/disallow, the character (with the leading backslash if necessary) is put in the string. To represent a range of characters to allow/disallow, the first character in the range is put in the string, followed by a dash ("-") character, followed by the final character in the range. The combination of all individual characters and character ranges is the set of characters that will be allowed or disallowed.

For example, if only the characters A, F, and T through Z are allowed to be entered into the control, the expression is:

[AFT-Z]

If all characters except the"[" (which will need the backslash character) and Z characters are allowed, the expression is:

 $\lceil \sim \text{VZ} \rceil$ 

# <span id="page-14-0"></span>**2.2.2.1.3.3 CNTRL Structure Describing a List Box Control**

**dwType**: Property of the table to populate this list box control from and to which the data from this list box control SHOULD be saved.

**ulSize**: SHOULD be 0x00000000 and MUST be ignored.

**ulString**: MUST be a string that contains only the character "\*"and MUST be ignored.

# <span id="page-14-1"></span>**2.2.2.1.3.4 CNTRL Structure Describing a Check Box Control**

**dwType**: Property of data that is represented by this check box control.

**ulSize**: SHOULD be 0x00000000 and MUST be ignored.

**ulString**: String that contains the label text of check box control. The string MUST NOT be over 128 bytes long, including the NULL terminating character.

# <span id="page-14-2"></span>**2.2.2.1.3.5 CNTRL Structure Describing a Group Box Control**

**dwType**: SHOULD be 0x00000000 and MUST be ignored.

**ulSize**: SHOULD be 0x00000000 and MUST be ignored.

**ulString**: String that contains the label text of the group box control. The string MUST NOT be over 128 bytes long, including the NULL-terminating character.

# <span id="page-14-3"></span>**2.2.2.1.3.6 CNTRL Structure Describing a Button Control**

**dwType**: Property that is used to perform an action. This value MUST be the **PidTagAddressBookManageDistributionList** property, as specified in [\[MS-OXOABK\]](%5bMS-OXOABK%5d.pdf#Section_f4cf9b4c923245069e712270de217614) section 2.2.10.2. If this value is anything else, it MUST be ignored.

**ulSize**: MUST be 0x00000000 and MUST be ignored.

**ulString**: String that contains the label text of the button control. The string MUST NOT be greater than 128 bytes in length, including the NULL-terminating character.

# <span id="page-14-4"></span>**2.2.2.1.3.7 CNTRL Structure Describing a Tabbed Page Control**

**dwType**: SHOULD be 0x00000000 and all other values MUST be ignored.

**ulSize**: SHOULD be 0x00000000 and MUST be ignored.

**ulString**: String that contains the label text of the tabbed page control. The string MUST NOT be greater than 32 bytes in length, including the NULL-terminating character.

# <span id="page-14-5"></span>**2.2.2.1.3.8 CNTRL Structure Describing a Multi-Valued List Box Control**

**dwType**: Property for multi-valued data that is displayed in this list box control.

**ulSize**: SHOULD be 0x00000000 and MUST be ignored.

**ulString**: MUST be a string that contains only the character "\*" and MUST be ignored.

#### <span id="page-15-0"></span>**2.2.2.1.3.9 CNTRL Structure Describing a Multi-Valued Drop-Down List Box Control**

**dwType**: Property for the multi-valued data that is displayed in this list box control.

**ulSize**: MUST be ignored.

**ulString**: MUST be a string that contains only the character "\*" and MUST be ignored.

## <span id="page-15-1"></span>**2.2.2.2 Script Format**

A script is a set of instructions that are processed by using data collected by the template to produce a new e-mail address. The **PidTagScriptData** property [\(\[MS-OXPROPS\]](%5bMS-OXPROPS%5d.pdf#Section_f6ab1613aefe447da49c18217230b148) section 2.978) in the **PropertyRow\_r** structure, as specified in [\[MS-NSPI\]](%5bMS-NSPI%5d.pdf#Section_6dd0a3eab4d44a73a857add03a89a543) and [\[MS-OXNSPI\]](%5bMS-OXNSPI%5d.pdf#Section_63662a26c8fc4493a41afbcbb7e43136) section 2.2.3, is a binary property that contains the information listed in the following table.

<span id="page-15-4"></span>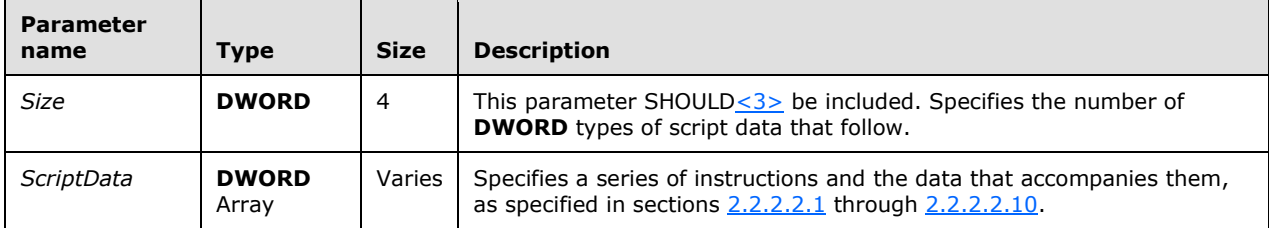

This binary script data contains a series of instructions that can be executed to format an address and the data that is needed to execute those instructions. The first **DWORD** type contains the number of **DWORD** types of instructions, "N". The next N **DWORD** types are the instructions. The data that is referenced by the instructions immediately follows the instructions.

The script is used to create a string that contains the e-mail address from the data gathered from the dialog that was created from the template. To process the script, begin at the first **DWORD** type of *ScriptData* and process each instruction in turn. The result of the script is the result string. The result string MUST initially be empty and various instructions will append data to it. This string is the object's e-mail address and MUST only be used if the script does not end in error.

The instructions are specified in the following sections.

## <span id="page-15-2"></span>**2.2.2.2.1 Halt Instruction**

Halt instruction is one **DWORD** type, as shown in the following table.

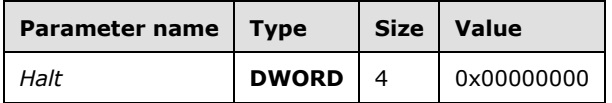

When this instruction is encountered, the script has finished and was successful. Processing MUST be halted and the current value of the result string is the e-mail address.

## <span id="page-15-3"></span>**2.2.2.2.2 Error Instruction**

Error instruction is one **DWORD** type, as shown in the following table.

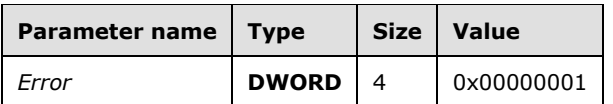

When this instruction is encountered, the script is over and has ended in an error. Processing MUST be halted and the result string MUST NOT be used.

#### <span id="page-16-0"></span>**2.2.2.2.3 Emit String Instruction**

Emit String instruction is a 2-**DWORD** type instruction, as shown in the following table.

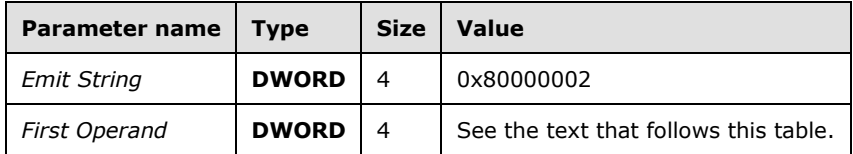

The *First Operand* is an offset in BYTEs from the start of the *ScriptData* in the **PidTagScriptData** [\(\[MS-OXPROPS\]](%5bMS-OXPROPS%5d.pdf#Section_f6ab1613aefe447da49c18217230b148) section 2.978) property's binary data to a non-Unicode null-terminated string, which is used as the operand for this instruction. When this instruction is encountered, the script MUST append the operand string to the result string and advance to the next instruction.

#### <span id="page-16-1"></span>**2.2.2.2.4 Jump Instruction**

Jump instruction is a 2-**DWORD** type instruction, as shown in the following table.

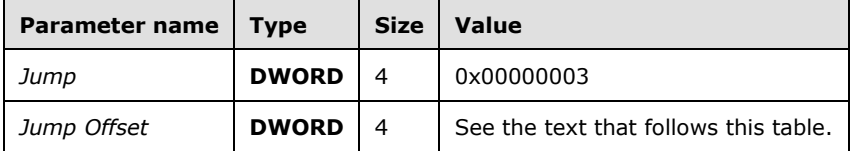

The *Jump Offset* parameter is an offset in BYTEs from the start of the *ScriptData* in the **PidTagScriptData** [\(\[MS-OXPROPS\]](%5bMS-OXPROPS%5d.pdf#Section_f6ab1613aefe447da49c18217230b148) section 2.978) property's binary data where the next instruction to execute is located.

When this instruction is encountered, the script MUST continue its execution from the instruction at the offset indicated.

## <span id="page-16-2"></span>**2.2.2.2.5 Jump If Not Exists Instruction**

**Jump If Not Exists** instruction is a 3-**DWORD** type instruction, as shown in the following table.

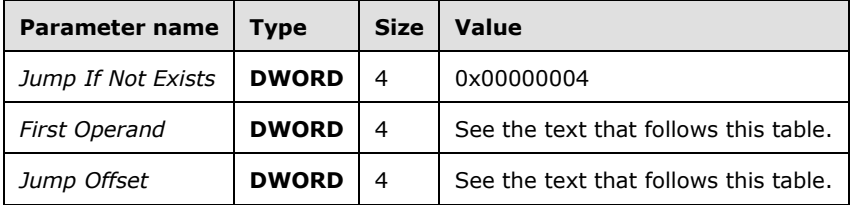

The *First Operand* is a parameter that indicates a property that SHOULD be retrieved from the data collected by using the template.

The *Jump Offset* parameter is an offset in BYTEs from the start of the ScriptData in the **PidTagScriptData** [\(\[MS-OXPROPS\]](%5bMS-OXPROPS%5d.pdf#Section_f6ab1613aefe447da49c18217230b148) section 2.978) property's binary data where the next instruction to execute is located.

When this operation is encountered, an attempt MUST be made to retrieve the property from the data collected by using the template. If the property was successfully retrieved, the script is advanced over this instruction and execution continues. If the property fails to be retrieved, the script will continue execution from the instruction at the offset indicated in the *Jump Offset* parameter.

# <span id="page-17-0"></span>**2.2.2.2.6 Jump If Equal Properties Instruction**

**Jump If Equal Properties** instruction is a 4-**DWORD** type instruction, as shown in the following table.

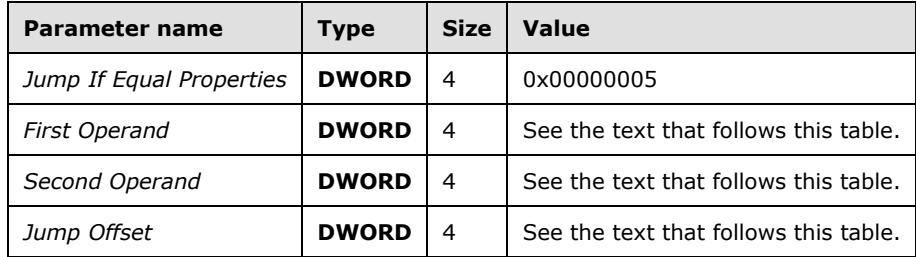

The *First Operand* parameter indicates a property that will be retrieved from the data collected by using the template. The value of the property MUST be either a non-Unicode null-terminated string or a Boolean. The value retrieved from the data collected by using the template is used as the first operand for the instruction.

The *Second Operand* parameter indicates a property that will be retrieved from the data collected by using the template. The value of the property MUST be either a non-Unicode string or a Boolean and its type MUST match that of the *First Operand* parameter. This value retrieved from the data that is collected by the template is used as the second operand for the instruction.

The *Jump Offset* is an offset in BYTEs from the start of the ScriptData in the **PidTagScriptData** [\(\[MS-](%5bMS-OXPROPS%5d.pdf#Section_f6ab1613aefe447da49c18217230b148)[OXPROPS\]](%5bMS-OXPROPS%5d.pdf#Section_f6ab1613aefe447da49c18217230b148) section 2.978) property's binary data where the next instruction to execute is located.

When this operation is encountered, the first two operands are compared, and if they are not equal, the script is advanced over this instruction and execution continues. If they are equal, the script will continue execution with the instruction at the offset indicated in the *Jump Offset* parameter.

# <span id="page-17-1"></span>**2.2.2.2.7 Jump If Equal Values Instruction**

**Jump If Equal Values** instruction is a 4-**DWORD** type instruction, as shown in the following table.

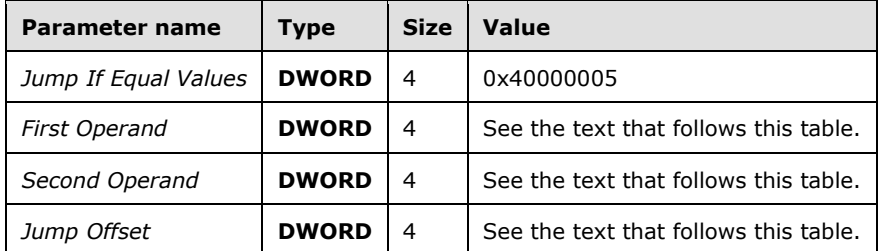

The *First Operand* parameter indicates a property that will be retrieved from the data collected by using the template. The value of the property MUST be either a non-Unicode string or a Boolean. The value retrieved from the object is used as the first operand for the instruction.

The *Second Operand* is an offset in bytes from the start of the ScriptData in the **PidTagScriptData**  [\(\[MS-OXPROPS\]](%5bMS-OXPROPS%5d.pdf#Section_f6ab1613aefe447da49c18217230b148) section 2.978) property's binary data where data is located, which is used as the second operand for this instruction. The type of the second operand is determined by the type of the first operand. Specifically, if the first operand is a Boolean, then the second operand is also treated as a Boolean, and if the first operand is a non-Unicode null-terminated string, then the second operand is also treated as a non-Unicode null-terminated string.

The *Jump Offset* is an offset in bytes from the start of the ScriptData in the **PidTagScriptData** property's binary data where the next instruction to execute is located.

When this operation is encountered, the values of the first two operands are compared, and if they are not equal, the script is advanced over this instruction and execution continues. If they are equal, the script will continue its execution with the instruction at the offset indicated in the *Jump Offset*.

## <span id="page-18-0"></span>**2.2.2.2.8 Emit Property Value Instruction**

**Emit Property Value** instruction is a 2-**DWORD** type instruction, as shown in the following table.

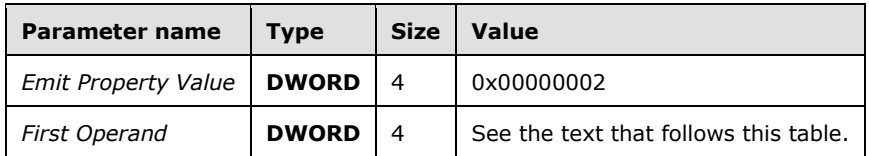

The *First Operand* parameter MUST be retrieved from the data collected by using the template. The value of the property MUST be a non-Unicode string and MUST be terminated by a NULL character. The value will be used as the operand for this instruction. When this instruction is encountered, the script MUST append the operand string to the result string and advance to the next instruction.

# <span id="page-18-1"></span>**2.2.2.2.9 Emit Upper String Instruction**

**Emit Upper String** instruction is a 2-**DWORD** type instruction, as shown in the following table.

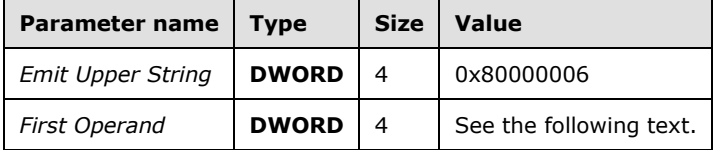

The *First Operand* parameter is an offset in BYTEs from the start of the ScriptData in the **PidTagScriptData** [\(\[MS-OXPROPS\]](%5bMS-OXPROPS%5d.pdf#Section_f6ab1613aefe447da49c18217230b148) section 2.978) property's binary data to a non-Unicode nullterminated string, which is used as the operand for this instruction. When this instruction is encountered, the script MUST first convert the operand string to all uppercase letters and then append the string to the script's result string and advance to the next instruction.

## <span id="page-18-2"></span>**2.2.2.2.10 Emit Upper Property Instruction**

**Emit Upper Property** instruction is a 2-**DWORD** type instruction, as shown in the following table.

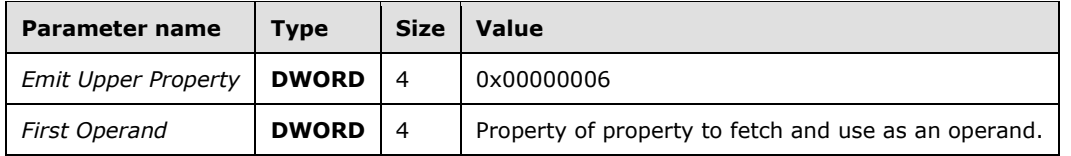

The *First Operand* parameter will be retrieved from the data collected by using the template. The value of the property MUST be a non-Unicode null-terminated string, and it is used as the operand for this instruction. When this instruction is encountered, the script MUST first convert the operand string to all uppercase letters, and then append the string to the script's result string and advance to the next instruction.

# <span id="page-19-0"></span>**3 Protocol Details**

# <span id="page-19-1"></span>**3.1 Client Details**

## <span id="page-19-2"></span>**3.1.1 Abstract Data Model**

This section describes a conceptual model of possible data organization that a client implementation maintains to participate in this protocol. The described organization is provided to facilitate the explanation of how the protocol behaves. This document does not mandate that implementations adhere to this model as long as their external behavior is consistent with that described in this document.

## <span id="page-19-3"></span>**3.1.1.1 Dialog Object**

A dialog object is an object that can be displayed to the user and onto which control objects can be placed in specified locations in order to display information and allow the user to update that information.

# <span id="page-19-4"></span>**3.1.1.2 Control Objects**

Control objects are user interface objects that can be used to display to and receive information from the user in various forms. There are nine types of control objects, as described in the following table.

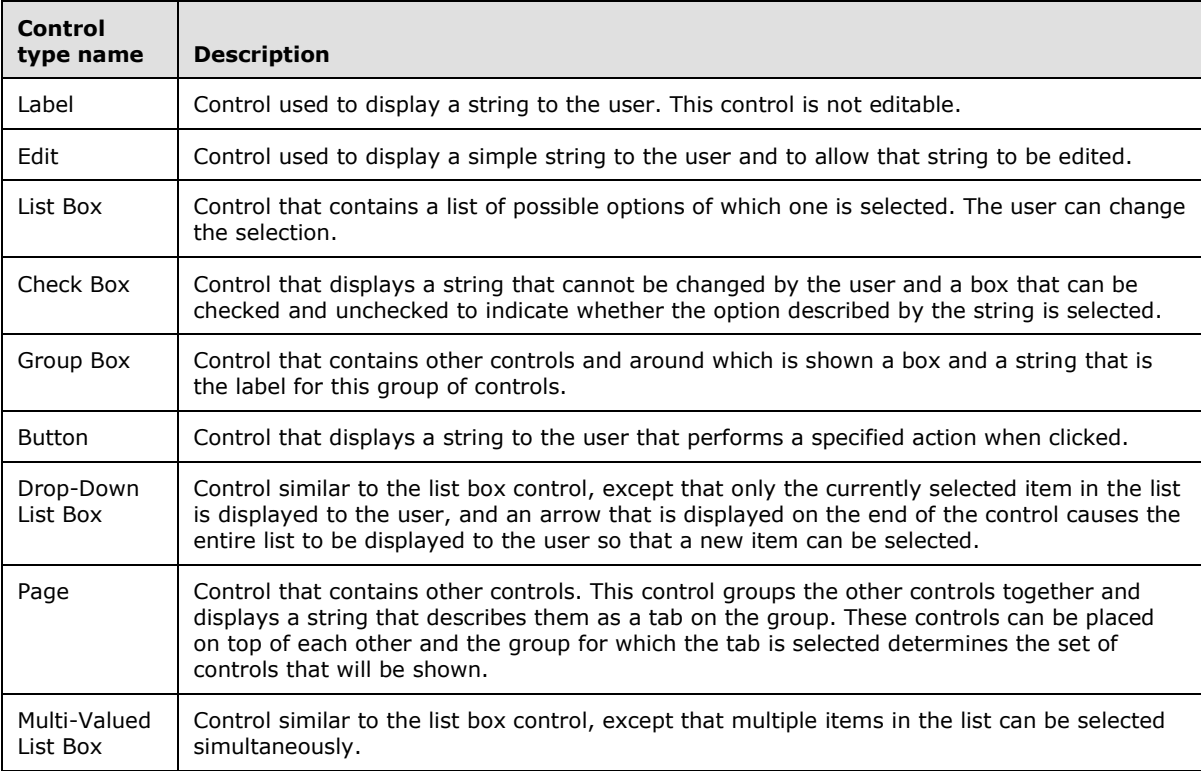

## <span id="page-20-0"></span>**3.1.1.3 Address Creation Template Table**

An **[address creation template](#page-5-11)** table is a table that contains a row for each supported address type, the address type's name as it will be displayed to the user, and what creation template is associated with it. It will also contain data that describes how to display it to the user.

#### <span id="page-20-1"></span>**3.1.2 Timers**

None.

#### <span id="page-20-2"></span>**3.1.3 Initialization**

The underlying Address Book Object Protocol MUST be initialized. There is no initialization specific to the Address Book User Interface Templates Protocol.

## <span id="page-20-3"></span>**3.1.4 Higher-Layer Triggered Events**

The following section specifies the higher-layer triggered events and corresponding processing that the client MUST perform when those events take place.

#### <span id="page-20-4"></span>**3.1.4.1 Creating a New E-Mail Address for a Supported Address Type**

When the client has to use an e-mail address that does not exist on the address book server, it can create a new e-mail address for a supported address type and use this address to identify a recipient.

When the client creates a new e-mail address, first the address creation table MUST be retrieved by calling the **NspiGetSpecialTable** function, as specified in [\[MS-NSPI\]](%5bMS-NSPI%5d.pdf#Section_6dd0a3eab4d44a73a857add03a89a543) and [\[MS-OXNSPI\]](%5bMS-OXNSPI%5d.pdf#Section_63662a26c8fc4493a41afbcbb7e43136) section 3.1.4.1.3, where the value of the *dwFlags* parameter is set to **NspiAddressCreationTemplates** (0x00000002) and the rest of the input parameters are initialized as specified in[MS-NSPI] and [MS-OXNSPI] section 3.1.4.1.3. The function returns a **PropertyRowSet\_r** structure that contains the data needed to create a list of creation templates for the supported address types. This list is then used to select an address type, possibly by displaying this list to the user or by selecting a type programmatically. When the address type has been selected, the data from the corresponding **PropertyRow\_r** structure, as specified in [MS-NSPI] and [MS-OXNSPI] section 2.2.3, can be used to determine the distinguished name (DN) for the creation template that will be used to create the new e-mail address and its address type. The **PidTagAddressType** property [\(\[MS-OXPROPS\]](%5bMS-OXPROPS%5d.pdf#Section_f6ab1613aefe447da49c18217230b148) section 2.567) is the property in the **PropertyRow\_r** structure that indicates the e-mail address type. **PidTagEntryId** ([MS-OXPROPS] section 2.674) is the property in the **PropertyRow\_r** that can be parsed to get the DN. The **PidTagEntryId** property is a **PermanentEntryID** structure, and its format is specified in [MS-NSPI] and [MS-OXNSPI] section 2.2.9.3.

Next, the creation dialog template that will be used to create a new e-mail address MUST be retrieved by using the **NspiGetTemplateInfo** function call, as specified in [MS-NSPI] and [MS-OXNSPI] section 3.1.4.1.18, passing in the DN (2) value for the creation template as the *pDN* parameter and 0x00000000 as the *ulType* parameter. The *dwFlags* parameter contains a bitwise combination that MUST include the bits for TI\_TEMPLATE (0x00000001) set so that the template will be retrieved, and TI\_SCRIPT (0x0000004) set so the script to format the e-mail address is retrieved, and MAY contain the bits for TI\_HELPFILE\_NAME (0x00000020) and TI\_HELPFILE (0x00000040) for a value of 0x00000065. [<4>](#page-48-4)

<span id="page-20-5"></span>The function's *dwCodePage* input parameter is the code page in which the strings in the template are stored, and in which the *ppData* return parameter is a pointer to a **PropertyRow\_r** structure that contains the data needed to create and display a dialog to create the new e-mail address. When the dialog is completed and dismissed, the data from the dialog MUST be used to run the script and create the e-mail address for this entry. This e-mail address MUST be used to populate the **PidTagEmailAddress** property ([MS-OXPROPS] section 2.672) and the address type retrieved from

the selected **PropertyRow\_r** structure MUST be used to populate the **PidTagAddressType** property. These two properties comprise the e-mail address that can be used as an e-mail recipient.

# <span id="page-21-0"></span>**3.1.4.2 Displaying Information about an Address Book Object**

<span id="page-21-3"></span>When a client or user agent wants to view or change the information contained in an address book entry, the client MUST retrieve the display template for the address book entry's display type and display the data to the user. To retrieve the display dialog template that is used to display information about a particular Address Book object, the **NspiGetTemplateInfo** function, as specified in [\[MS-](%5bMS-NSPI%5d.pdf#Section_6dd0a3eab4d44a73a857add03a89a543)[NSPI\]](%5bMS-NSPI%5d.pdf#Section_6dd0a3eab4d44a73a857add03a89a543) and [\[MS-OXNSPI\]](%5bMS-OXNSPI%5d.pdf#Section_63662a26c8fc4493a41afbcbb7e43136) section 3.1.4.1.18, MUST be called with the *ulType* parameter set to the display type of the object and the *pDN* parameter set to 0x00000000. The *dwFlags* parameter contains a bitwise combination that MUST include the bit for the **TI\_TEMPLATE** (0x00000001) flag set so the template will be retrieved and MAY contain the bits for the **TI\_HELPFILE\_NAME** (0x00000020) and TI\_HELPFILE (0x00000040) flags for a value of 0x00000061[.<5>](#page-48-5) The *dwLocaleID* parameter contains the **[LCID](#page-6-8)** value, as specified in [\[MS-LCID\],](%5bMS-LCID%5d.pdf#Section_70feba9f294e491eb6eb56532684c37f) of the template. The function's *dwCodePage* input parameter is the code page in which the strings in the template are stored and the *ppData* return parameter contains a pointer to a **PropertyRow\_r** structure, as specified in [MS-NSPI] and [MS-OXNSPI] section 2.2.3, that contains the data needed to create and display the dialog. Data to initialize the dialog MUST be retrieved from the Address Book object by using the properties specified for each control in the dialog in the **PidTagTemplateData** [\(\[MS-OXPROPS\]](%5bMS-OXPROPS%5d.pdf#Section_f6ab1613aefe447da49c18217230b148) section 2.1032) property of the **PropertyRow\_r** structure. If the dialog is updated, the data from the dialog MUST be used to update the properties that are associated with the controls and these properties MUST be updated on the Address Book object by using the **NspiModProps** and **NspiModLinkAtt** functions, depending on the property type. The **NspiModLinkAtt** function is used to update the distribution list membership, and **NspiModProps** is used to update the other properties. Only the changed properties SHOULD be sent to the server. The **NspiModProps** function is specified in [MS-NSPI] and [MS-OXNSPI] section 3.1.4.1.14. The **NspiModLinkAtt** function is specified in [MS-NSPI] and [MS-OXNSPI] section 2.2.1.15.

# <span id="page-21-1"></span>**3.1.4.3 Collecting Data to Search the Address Book**

<span id="page-21-4"></span>When a client or user agent wants to search the address book for a particular Address Book object, the client MUST retrieve the search template for the address book and display the template to the user to collect the data to use to search the address book. To retrieve the search template that is used to collect information to use to search the address book, the **NspiGetTemplateInfo** function, as specified in [\[MS-NSPI\]](%5bMS-NSPI%5d.pdf#Section_6dd0a3eab4d44a73a857add03a89a543) and [\[MS-OXNSPI\]](%5bMS-OXNSPI%5d.pdf#Section_63662a26c8fc4493a41afbcbb7e43136) section 3.1.4.1.18, MUST be called with the *ulType* parameter set to the DT\_SEARCH (as defined in [MS-NSPI] and [MS-OXNSPI] section 2.2.1.3) and the *pDN* parameter set to 0x00000000. The *dwFlags* parameter contains a bitwise combination that MUST include the bit for the **TI\_TEMPLATE** (0x00000001) flag set so the template will be retrieved and MAY contain the bits for the **TI\_HELPFILE\_NAME** (0x00000020) and **TI\_HELPFILE** (0x00000040) flags for a value of 0x00000061. [<6>](#page-48-6) The function's *dwCodePage* input parameter is the code page in which the strings in the template are stored and the *ppData* return parameter contains a pointer to a **PropertyRow** r structure, as specified in [MS-NSPI] and [MS-OXNSPI] section 2.2.3, that contains the data needed to create and display the dialog. When the dialog is completed and dismissed, the data from the dialog can be used to create a **Restriction\_r** structure, as defined in [MS-NSPI] and [MS-OXNSPI] section 2.2.5.7, from the controls that have been filled in. This **Restriction\_r** structure can be passed to **NspiGetMatches** function in the *Filter* input parameter to locate an Address Book object, as specified in [MS-NSPI] and [MS-OXNSPI] section 3.1.4.1.10.

## <span id="page-21-2"></span>**3.1.5 Message Processing Events and Sequencing Rules**

The following events MUST be processed by a client that implements the Address Book User Interface Templates Protocol. Note that no particular sequence is required for the message processing.

# <span id="page-22-0"></span>**3.1.5.1 Results of NspiGetSpecialTable Call to Retrieve the Address Creation Table**

The results of the **NspiGetSpecialTable** function call, as specified in [\[MS-NSPI\]](%5bMS-NSPI%5d.pdf#Section_6dd0a3eab4d44a73a857add03a89a543) and [\[MS-OXNSPI\]](%5bMS-OXNSPI%5d.pdf#Section_63662a26c8fc4493a41afbcbb7e43136) section 3.1.4.1.3, with its *dwFlags* parameter set to **NspiAddressCreationTemplates** (0x00000002) is a **PropertyRowSet** r structure that contains the address creation table information, as specified in section [2.2.1.](#page-9-3) These rows can be displayed as a list to show to users so that they can select the type of address to create. For each row in the **PropertyRowSet\_r** structure, the **PidTagDisplayName**  property [\(\[MS-OXPROPS\]](%5bMS-OXPROPS%5d.pdf#Section_f6ab1613aefe447da49c18217230b148) section 2.667) can be used as the user-visible string in the list. After an address type has been selected, the **PidTagEntryId** property ([MS-OXPROPS] section 2.674) in the selected **PropertyRow** r structure, as specified in [MS-NSPI] and [MS-OXNSPI] section 2.2.3, MUST be parsed and the distinguished name (DN) found. This DN value MUST be used as the *pDN* parameter in a call to **NspiGetTemplateInfo** function, as specified in [MS-NSPI] and [MS-OXNSPI] section 3.1.4.1.18, to retrieve the creation template and finish the creation of the e-mail address.

# <span id="page-22-1"></span>**3.1.5.2 Results of NspiGetTemplateInfo Call to Retrieve the Creation Template**

The results of the **NspiGetTemplateInfo** function call, as specified in [\[MS-NSPI\]](%5bMS-NSPI%5d.pdf#Section_6dd0a3eab4d44a73a857add03a89a543) and [\[MS-OXNSPI\]](%5bMS-OXNSPI%5d.pdf#Section_63662a26c8fc4493a41afbcbb7e43136) section 3.1.4.1.18, when the distinguished name (DN) for the creation template is passed in as the *pDN* parameter of a **PropertyRow\_r** structure, as specified in [MS-NSPI] and [MS-OXNSPI] section 2.2.3, that contains the template for the dialog to display and the creation script. The client MUST use the dialog template to create a dialog and display it to the user. The client can create a new Property Bag object that is empty and use it to initialize the dialog so that it is blank. A Property Bag object is an object used to save and retrieve property values. The Property Bag object is provided as a standard interface for saving property values, independent of the data format the container uses to save its source data. After the user has provided values for all controls that are marked as required, and closes the dialog, the properties that are associated with the controls can be updated in the Property Bag object. Then, by using the Property Bag object to retrieve these properties when needed, the creation script MUST be executed as specified in section [2.2.2.2](#page-15-1) to create the new e-mail address. This e-mail address MUST be used to set the **PidTagEmailAddress** property [\(\[MS-OXPROPS\]](%5bMS-OXPROPS%5d.pdf#Section_f6ab1613aefe447da49c18217230b148) section 2.672) and the address type from the address creation table MUST be used to set the **PidTagAddressType** property ([MS-OXPROPS] section 2.567) to create a new address.

# <span id="page-22-2"></span>**3.1.5.3 Results of NspiGetTemplateInfo Call to Retrieve the Display Template**

The results of the **NspiGetTemplateInfo** function call, as specified in [\[MS-NSPI\]](%5bMS-NSPI%5d.pdf#Section_6dd0a3eab4d44a73a857add03a89a543) and [\[MS-OXNSPI\]](%5bMS-OXNSPI%5d.pdf#Section_63662a26c8fc4493a41afbcbb7e43136) section 3.1.4.1.18, when the display type of an object is passed in as the *ulType* parameter is a **PropertyRow\_r** structure, as specified in [MS-NSPI] and [MS-OXNSPI] section 2.2.3, that contains the template for the dialog to display. The client MUST use the dialog template to create a dialog and display it to the user. The client MUST use the object the type for which was passed in to initialize the dialog. If the user updates any information in the dialog and closes the dialog, the properties that are associated with the updated controls MUST be updated in the object.

# <span id="page-22-3"></span>**3.1.5.4 Results of NspiGetTemplateInfo Call to Retrieve the Search Template**

The results of the **NspiGetTemplateInfo** function call, as specified in [\[MS-NSPI\]](%5bMS-NSPI%5d.pdf#Section_6dd0a3eab4d44a73a857add03a89a543) and [\[MS-OXNSPI\]](%5bMS-OXNSPI%5d.pdf#Section_63662a26c8fc4493a41afbcbb7e43136) section 3.1.4.1.18, when the display type of DT\_SEARCH is passed in as the *ulType* parameter is a **PropertyRow** r structure, as specified in [MS-NSPI] and [MS-OXNSPI] section 2.2.3, that contains the search template for the dialog to display. The client MUST use the search template to create a dialog and display it to the user for input. If the user inputs any information into the dialog and closes the dialog, the properties associated with the controls SHOULD be used to create a **Restriction\_r** structure to be used as the *Filter* input parameter in a call to the **NspiGetMatches** function, as specified in [MS-NSPI] and [MS-OXNSPI] section 3.1.4.1.10. The **NspiGetMatches** function SHOULD handle filters that contain properties in the search template.

#### <span id="page-23-0"></span>**3.1.6 Timer Events**

None.

#### <span id="page-23-1"></span>**3.1.7 Other Local Events**

None.

#### <span id="page-23-2"></span>**3.2 Server Details**

#### <span id="page-23-3"></span>**3.2.1 Abstract Data Model**

This section describes a conceptual model of possible data organization that a server implementation maintains to participate in this protocol. The described organization is provided to facilitate the explanation of how the protocol behaves. This document does not mandate that implementations adhere to this model, as long as their external behavior is consistent with that described in this document.

#### <span id="page-23-4"></span>**3.2.1.1 Template Objects**

The server keeps a template object for each display type and for the creation template for each supported address type in the address creation table. These objects contain the template, and if needed, the script that will be returned from **NspiGetTemplateInfo** function in the **PropertyRow\_r**  structure.

#### <span id="page-23-5"></span>**3.2.1.2 Table of Supported Address Types and Name of Template to Use to Create Them**

The server can keep a table object that contains the list of supported address types, the creation templates that are associated with the address types, and any other data that is needed to construct and return the **PropertyRowSet\_r** structure when it receives a call from the **NspiGetSpecialTable**  function, as specified in [\[MS-NSPI\]](%5bMS-NSPI%5d.pdf#Section_6dd0a3eab4d44a73a857add03a89a543) and [\[MS-OXNSPI\]](%5bMS-OXNSPI%5d.pdf#Section_63662a26c8fc4493a41afbcbb7e43136) section 3.1.4.1.3.

#### <span id="page-23-6"></span>**3.2.2 Timers**

None.

#### <span id="page-23-7"></span>**3.2.3 Initialization**

None.

#### <span id="page-23-8"></span>**3.2.4 Higher-Layer Triggered Events**

None.

#### <span id="page-23-9"></span>**3.2.5 Message Processing Events and Sequencing Rules**

The following events MUST be processed by a server that implements the Address Book User Interface Templates Protocol. No particular sequence is required for the message processing.

#### <span id="page-23-10"></span>**3.2.5.1 NspiGetSpecialTable Call from Client**

The client calls in to the server by using the **NspiGetSpecialTable** function, as specified in [\[MS-NSPI\]](%5bMS-NSPI%5d.pdf#Section_6dd0a3eab4d44a73a857add03a89a543) and [\[MS-OXNSPI\]](%5bMS-OXNSPI%5d.pdf#Section_63662a26c8fc4493a41afbcbb7e43136) section 3.1.4.1.3, with the **NspiAddressCreationTemplates** flag (0x00000002)

set in the *dwFlags* parameter to retrieve the table of supported address types. The server's handling of any other flags that can be passed to the **NspiGetSpecialTable** function are specified in [MS-NSPI] and [MS-OXNSPI] section 3.1.4.1.3. The server retrieves the table of supported address types and MUST format the table into a **PropertyRow\_r** structure, as specified in [MS-NSPI] and [MS-OXNSPI] section 2.2.3, before returning this data to the client.

# <span id="page-24-0"></span>**3.2.5.2 NspiGetTemplateInfo Call from Client**

The client calls in to the server by using the **NspiGetTemplateInfo** function, as specified in [\[MS-](%5bMS-NSPI%5d.pdf#Section_6dd0a3eab4d44a73a857add03a89a543)[NSPI\]](%5bMS-NSPI%5d.pdf#Section_6dd0a3eab4d44a73a857add03a89a543) and [\[MS-OXNSPI\]](%5bMS-OXNSPI%5d.pdf#Section_63662a26c8fc4493a41afbcbb7e43136) section 3.1.4.1.18, with the *dwFlags* parameter that contains some bitwise combination of the bit flags **TI\_TEMPLATE** (0x00000001) so the template will be retrieved, and **TI\_SCRIPT** (0x0000004) so the script to format the e-mail address is retrieved, as specified in section [2.2.2\)](#page-10-0). The server MUST use the display type specified in the *ulType* input parameter or the template DN specified in the *pDN* input parameter to retrieve the template object. Finally, the server MUST create the **PropertyRow\_r** structure return parameter by using the template object and return this data to the client.

# <span id="page-24-1"></span>**3.2.6 Timer Events**

None.

# <span id="page-24-2"></span>**3.2.7 Other Local Events**

None.

# <span id="page-25-0"></span>**4 Protocol Examples**

Starting with a connection bound to the server, the following sections include sample structures that would be returned by the **[NSPI](#page-6-9)** function call.

#### <span id="page-25-1"></span>**4.1 Creating a New E-Mail Address for a Supported Address Type**

To create a new e-mail address for one of the supported address types, the client has to first request the list of supported address types from the server by calling the **NspiGetSpecialTable** function, as described in [\[MS-NSPI\]](%5bMS-NSPI%5d.pdf#Section_6dd0a3eab4d44a73a857add03a89a543) and [\[MS-OXNSPI\]](%5bMS-OXNSPI%5d.pdf#Section_63662a26c8fc4493a41afbcbb7e43136) section 3.1.4.1.3. The first step is to bind to the server by using the **NspiBind** function, as described in [MS-NSPI] and [MS-OXNSPI] section 3.1.4.1.1, call to retrieve an RPC context **[handle](#page-6-10)** for the server.

The **NspiGetSpecialTable** function, as described in [MS-NSPI] and [MS-OXNSPI] section 3.1.4.1.3, is then called, passing the **NspiAddressCreationTemplates** flag (0x00000002) in the *dwFlags* parameter.

The following are the input parameters for the **NspiGetSpecialTable** function call.

**Note** Not all parameters are shown, only relevant information. For more information about the parameters, see [MS-NSPI] and [MS-OXNSPI] section 3.1.4.1.3.

```
dwFlags: 0x00000002
pStat: hIndex=0x00000000,
     ContainerID=0xcccccccc,
     CurrentRec=0x00000000,
      Delta=0x00000000,
    NumPos=0x00000000,
     TotalRecs=0xcccccccc,
    Code =0x000004e4,
     TemplateLocale=0x00000409,
    SortLocale=0x00000409lpVersion: Not used - 0xcccccccc
```
The call returns a **PropertyRowSet\_r** structure in the *ppRows* parameter. The following is an example of the *ppRows* parameter that can be returned.

```
ppRows: cRows - 0x00000005
      Row0
           cValues - 0x00000007
          ulAdrEntryPad - not used - 0x00000000
                Prop0
                     ulPropTag - PidTagDisplayName (0x3001001e)
                    ulReserved - not used - 0x00000000
                     Value - cc:Mail Address
                Prop1
                     ulPropTag - PidTagAddressType (0x3002001e)
                    ulReserved - not used - 0x00000000
                     Value - CCMAIL
                Prop2
                     ulPropTag - PidTagDisplayType (0x39000003)
                    ulReserved - not used - 0x00000000
                     Value - 0x00000000
                Prop3
                     ulPropTag - PidTagDepth (0x30050003)
                    ulReserved - not used - 0x00000000
                     Value - 0x00000000
                Prop4
                     ulPropTag - PidTagSelectable (0x3609000b)
                     ulReserved - not used - 0x00000000
                     Value - 0x00000001
                Prop5
                     ulPropTag - PidTagInstanceKey (0x0ff60102)
```

```
ulReserved - not used - 0x00000000
                    Value - 0x02957c9c
0000 d6 23 00 00 \ldots ...
               Prop6
                    ulPropTag - PidTagEntryId (0x0fff0102)
                   ulReserved - not used - 0x00000000
                    Value - 0x02957ca0
0000 00 00 00 00 dc a7 40 c8-c0 42 10 1a b4 b9 08 00 ......@..B......
0010 2b 2f e1 82 01 00 00 00-02 01 00 00 2f 6f 3d 4e +/........../o=N
0020 54 35 2f 6f 75 3d 30 30-30 30 30 30 30 30 30 30 T5/ou=0000000000
0030 30 30 30 30 30 30 30 30-30 30 30 30 30 30 30 30 0000000000000000
0040 30 30 30 30 30 30 2f 63-6e 3d 34 33 33 34 34 43 000000/cn=43344C
0050 30 37 44 34 43 45 41 36-34 46 42 45 39 34 32 37 07D4CEA64FBE9427
0060 43 44 31 36 41 31 33 43-44 34 00 CD16A13CD4.
     Row1
          cValues - 0x00000007
         ulAdrEntryPad - not used - 0x00000000
               Prop0
                    ulPropTag - PidTagDisplayName (0x3001001e)
                    ulReserved - not used - 0x00000000
                    Value - Microsoft Mail Address
               Prop1
                    ulPropTag - PidTagAddressType (0x3002001e)
                   ulReserved - not used - 0x000000000
                    Value - MS
               Prop2
                    ulPropTag - PidTagDisplayType (0x39000003)
                   ulReserved - not used - 0x00000000
                    Value - 0x00000000
               Prop3
                    ulPropTag - PidTagDepth (0x30050003)
                   ulReserved - not used - 0x00000000
                    Value - 0x00000000
               Prop4
                    ulPropTag - PidTagSelectable (0x3609000b)
                   ulReserved - not used - 0x00000000
                    Value - 0x00000001
                Prop5
                    ulPropTag - PidTagInstanceKey (0x0ff60102)
                    ulReserved - not used - 0x00000000
                    Value - 0x02957df0
0000 d3 23 00 00 \, .#..
               Prop6
                    ulPropTag - PidTagEntryId (0x0fff0102)
                   ulReserved - not used - 0x00000000
                    Value - 0x02957df4
0000 00 00 00 00 dc a7 40 c8-c0 42 10 1a b4 b9 08 00 ......@..B......
0010 2b 2f e1 82 01 00 00 00-02 01 00 00 2f 6f 3d 4e +/........../o=N
0020 54 35 2f 6f 75 3d 30 30-30 30 30 30 30 30 30 30 T5/ou=0000000000
0030 30 30 30 30 30 30 30 30-30 30 30 30 30 30 30 30 0000000000000000
0040 30 30 30 30 30 30 2f 63-6e 3d 37 46 32 36 33 44 000000/cn=7F263D
0050 42 37 42 39 35 31 41 32-34 33 38 38 45 43 42 39 B7B951A24388ECB9
0060 37 39 34 36 38 42 43 42-45 45 00 79468BCBEE.
     Row2
          cValues - 0x00000007
         ulAdrEntryPad - not used - 0x00000000
               Prop0
                    ulPropTag - PidTagDisplayName (0x3001001e)
                   ulReserved - not used - 0x00000000
                    Value - MacMail Address
               Prop1
                    ulPropTag - PidTagAddressType (0x3002001e)
                    ulReserved - not used - 0x00000000
                    Value - MSA
               Prop2
                    ulPropTag - PidTagDisplayType (0x39000003)
                   ulReserved - not used - 0x00000000 Value - 0x00000000
               Prop3
```

```
 ulPropTag - PidTagDepth (0x30050003)
                    ulReserved - not used - 0x00000000
                     Value - 0x00000000
                Prop4
                     ulPropTag - PidTagSelectable (0x3609000b)
                    ulReserved - not used - 0x00000000
                     Value - 0x00000001
                Prop5
                     ulPropTag - PidTagInstanceKey (0x0ff60102)
                    ulReserved - not used - 0x00000000
                     Value - 0x02957f40
0.000 d5 23 00 00 \ldots .
                Prop6
                     ulPropTag - PidTagEntryId (0x0fff0102)
                    ulReserved - not used - 0x00000000
                     Value - 0x02957f44
0000 00 00 00 00 dc a7 40 c8-c0 42 10 1a b4 b9 08 00 ......@..B......
0010 2b 2f e1 82 01 00 00 00-02 01 00 00 2f 6f 3d 4e +/.........../o=N
0020 54 35 2f 6f 75 3d 30 30-30 30 30 30 30 30 30 30 T5/ou=0000000000
0030 30 30 30 30 30 30 30 30-30 30 30 30 30 30 30 30 0000000000000000
0040 30 30 30 30 30 30 2f 63-6e 3d 37 42 35 30 35 30 000000/cn=7B5050
0050 37 33 41 44 44 41 44 33-34 39 38 33 30 42 32 43 73ADDAD349830B2C<br>0060 35 46 41 39 38 32 36 33-44 46 00
0060 35 46 41 39 38 32 36 33-44 46 00
      Row3
           cValues - 0x00000007
           ulAdrEntryPad - not used - 0x00000000
                Prop0
                     ulPropTag - PidTagDisplayName (0x3001001e)
                    ulReserved - not used - 0x00000000
                     Value - Internet Address
                Prop1
                     ulPropTag - PidTagAddressType (0x3002001e)
                     ulReserved - not used - 0x00000000
                     Value - SMTP
                Prop2
                     ulPropTag - PidTagDisplayType (0x39000003)
                    ulReserved - not used - 0x00000000
                     Value - 0x00000000
                Prop3
                     ulPropTag - PidTagDepth (0x30050003)
                    ulReserved - not used - 0x00000000
                     Value - 0x00000000
                Prop4
                     ulPropTag - PidTagSelectable (0x3609000b)
                    ulReserved - not used - 0x00000000
                     Value - 0x00000001
                Prop5
                     ulPropTag - PidTagInstanceKey (0x0ff60102)
                    ulReserved - not used - 0 \times 000000000 Value - 0x02956320
0000 d4 23 00 00 \, .#..
                Prop6
                     ulPropTag - PidTagEntryId (0x0fff0102)
                    ulReserved - not used - 0x00000000
                     Value - 0x02956324
0000 00 00 00 00 dc a7 40 c8-c0 42 10 1a b4 b9 08 00 ......@..B......
0010 2b 2f e1 82 01 00 00 00-02 01 00 00 2f 6f 3d 4e +/........../o=N
0020 54 35 2f 6f 75 3d 30 30-30 30 30 30 30 30 30 30 T5/ou=0000000000
0030 30 30 30 30 30 30 30 30-30 30 30 30 30 30 30 30 0000000000000000
0040 30 30 30 30 30 30 2f 63-6e 3d 41 39 36 30 39 33 000000/cn=A96093
0050 42 30 45 33 34 45 43 46-34 37 38 42 38 38 42 36 B0E34ECF478B88B6
0060 41 43 36 36 41 36 32 35-42 43 00 AC66A625BC.
      Row4
           cValues - 0x00000007
          ulAdrEntryPad - not used - 0x00000000
                Prop0
                     ulPropTag - PidTagDisplayName (0x3001001e)
                    ulReserved - not used - 0x00000000
                     Value - X.400 Address
```

```
 Prop1
                     ulPropTag - PidTagAddressType (0x3002001e)
                    ulReserved - not used - 0x000000000
                     Value - X400
                Prop2
                     ulPropTag - PidTagDisplayType (0x39000003)
                    ulReserved - not used - 0x00000000 Value - 0x00000000
                Prop3
                     ulPropTag - PidTagDepth (0x30050003)
                    ulReserved - not used - 0x00000000
                     Value - 0x00000000
                Prop4
                     ulPropTag - PidTagSelectable (0x3609000b)
                    ulReserved - not used - 0x00000000
                     Value - 0x00000001
                Prop5
                     ulPropTag - PidTagInstanceKey (0x0ff60102)
                    ulReserved - not used - 0x00000000
                     Value - 0x02956474
0000 d2 23 00 00 \ldots Prop6
                     ulPropTag - PidTagEntryId (0x0fff0102)
                    ulReserved - not used - 0x000000000
                     Value - 0x02956478
0000 00 00 00 00 dc a7 40 c8-c0 42 10 1a b4 b9 08 00 ......@..B......
0010 2b 2f e1 82 01 00 00 00-02 01 00 00 2f 6f 3d 4e +/........../o=N
0020 54 35 2f 6f 75 3d 30 30-30 30 30 30 30 30 30 30 T5/ou=0000000000
0030 30 30 30 30 30 30 30 30-30 30 30 30 30 30 30 30 0000000000000000
0040 30 30 30 30 30 30 2f 63-6e 3d 34 45 38 30 41 46 000000/cn=4E80AF
0050 33 41 34 37 34 44 38 46-34 45 38 46 45 39 31 41 3A474D8F4E8FE91A<br>0060 32 43 41 43 42 46 39 38-44 43 00 220CBF98DC.
0060 32 43 41 43 42 46 39 38-44 43 00
```
These rows are then used to create a list of address types, and this list is displayed so that the user can choose which type to create. The "cc:Mail Address" row is selected and examined, and the **PidTagAddressType** [\(\[MS-OXPROPS\]](%5bMS-OXPROPS%5d.pdf#Section_f6ab1613aefe447da49c18217230b148) section 2.567) and **PidTagEntryId** ([MS-OXPROPS] section 2.674) property values are extracted. The **PidTagEntryId** property is parsed and the DN is determined to be the following.

/o=NT5/ou=00000000000000000000000000000000/cn=43344C07D4CEA64FBE9427CD16A13CD4

This value is passed to **NSPIGetTemplateInfo** function, as described in [MS-NSPI] and [MS-OXNSPI] section 3.1.4.1.18, as the *pDN* parameter to retrieve the creation template. The following are the input parameters that are passed to **NspiGetTemplateInfo** function.

dwFlags: 0x00000065<br>ulType: 0x00000000  $0 \times 00000000$ pDN: /o=NT5/ou=00000000000000000000000000000000/cn=43344C07D4CEA64FBE9427CD16A13CD4 dwCodePage: 0x000004e4 ulLocaleID: 0x00000409

The **NspiGetTemplateInfo** function will return a **PropertyRow\_r** structure in the *ppData* output parameter, and this **PropertyRow\_r** structure will contain the template and script data. The **NspiGetTemplateInfo** function returns the following.

```
ppData
     cValues - 0x00000002
    ulAdrEntryPad - not used - 0x00000000
         Prop0
             ulPropTag - PidTagTemplateData (0x00010102)
            ulReserved - not used - 0x00000000
                  TRowSet - Type - 0x00000001
                      cRows - 0x00000007
                      Row0
                          XPos - 0x00000000
                          XDelta - 0x00000000
                          YPos - 0x00000000
                          YDelta- 0x00000000
                          ControlType - 0x00000008
                          ControlFlags - 0x00000d70
                          ControlStructure
                              dwType - 0x00000000
                             ulSize - 0x000000000
                              ulString - 0x00000104
                              General
                     Row1
                          XPos - 0x00000006
                          XDelta - 0x00000064
                          YPos - 0x0000000c
                          YDelta- 0x00000014
                          ControlType - 0x00000000
                          ControlFlags - 0x00000000
                          ControlStructure
                              dwType - 0x00000000
                             ulSize - 0x00000000
                              ulString - 0x0000010c
                              &Display name:
                      Row2
                          XPos - 0x0000006b
                         XDA1+a - 0x000000fa YPos - 0x0000000c
                          YDelta- 0x0000000c
 ControlType - 0x00000001
 ControlFlags - 0x00000026
                          ControlStructure
 dwType - 0x3001001e
ulSize - 0x00000100
                              ulString - 0x0000011b
\star Row3
                          XPos - 0x00000006
                          XDelta - 0x00000064
                          YPos - 0x00000023
                          YDelta- 0x00000014
                          ControlType - 0x00000000
                          ControlFlags - 0x00000000
                          ControlStructure
                              dwType - 0x00000000
                             ulSize - 0x000000000
                              ulString - 0x0000011d
                              &Mailbox:
                       Row4
                         XPos - 0x0000006b XDelta - 0x000000fa
                          YPos - 0x00000023
                          YDelta- 0x0000000c
 ControlType - 0x00000001
 ControlFlags - 0x00000006
                          ControlStructure
 dwType - 0x6701001e
ulSize - 0x00000100
                              ulString - 0x00000127
\star
```

```
 Row5
```
 XPos - 0x00000006 XDelta - 0x00000064 YPos - 0x0000003a YDelta- 0x00000014 ControlType - 0x00000000 ControlFlags - 0x00000000 ControlStructure dwType - 0x00000000 ulSize - 0x00000000 ulString - 0x00000129 &Post Office: Row6 XPos - 0x0000006b XDelta - 0x000000fa YPos - 0x0000003a YDelta- 0x0000000c ControlType - 0x00000001 ControlFlags - 0x00000006 ControlStructure dwType - 0x6702001e ulSize - 0x00000100 ulString - 0x00000137  $\star$ 0000 01 00 00 00 07 00 00 00-00 00 00 00 00 00 00 00 ................ 0010 00 00 00 00 00 00 00 00-08 00 00 00 70 0d 00 00 ............p... 0020 00 00 00 00 00 00 00 00-04 01 00 00 06 00 00 00 ................. 0030 64 00 00 00 0c 00 00 00-14 00 00 00 00 00 00 00 d............... 0040 00 00 00 00 00 00 00 00-00 00 00 00 0c 01 00 00 ................ 0050 6b 00 00 00 fa 00 00 00-0c 00 00 00 0c 00 00 00 k............... 0060 01 00 00 00 26 00 00 00-1e 00 01 30 00 01 00 00 ....  $\&$ ......0.... 0070 1b 01 00 00 06 00 00 00-64 00 00 00 23 00 00 00 ........d...#... 0080 14 00 00 00 00 00 00 00-00 00 00 00 00 00 00 00 ................ 0090 00 00 00 00 1d 01 00 00-6b 00 00 00 fa 00 00 00 ........k....... 00a0 23 00 00 00 0c 00 00 00-01 00 00 00 06 00 00 00  $\text{\#}$ ................ 00b0 1e 00 01 67 00 01 00 00-27 01 00 00 06 00 00 00 ...g....'....... 00c0 64 00 00 00 3a 00 00 00-14 00 00 00 00 00 00 00 d...:........... 00d0 00 00 00 00 00 00 00 00-00 00 00 00 29 01 00 00 ............)... 00e0 6b 00 00 00 fa 00 00 00-3a 00 00 00 0c 00 00 00 k............... 00f0 01 00 00 00 06 00 00 00-1e 00 02 67 00 01 00 00 ............g.... 0100 37 01 00 00 47 65 6e 65-72 61 6c 00 26 44 69 73 7...General.&Dis 0110 70 6c 61 79 20 6e 61 6d-65 3a 00 2a 00 26 4d 61 play name:.\*.&Ma 0120 69 6c 62 6f 78 3a 00 2a-00 26 50 6f 73 74 20 4f ilbox:.\*.&Post O 0130 66 66 69 63 65 3a 00 2a-00 ffice:.\*. Prop1 ulPropTag - PidTagScriptData (0x00040102) ulReserved - not used - 0x00000000 Size – 0x0000000F Operation Jump Not Exists - 0x00000004 PropTag - 0x6701001e Offset - 0x00000014 Operation Emit - 0x00000002 PropTag - 0x6701001e Operation Emit String - 0x80000002 Offset - 0x00000034 Operation Jump Not Exists - 0x00000004 PropTag - 0x6702001e Offset - 0x00000030 Operation Emit - 0x00000002

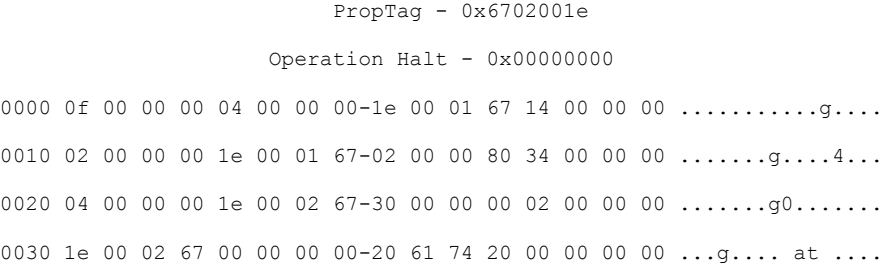

This template can be processed to create a dialog box similar to the one shown in the following figure.

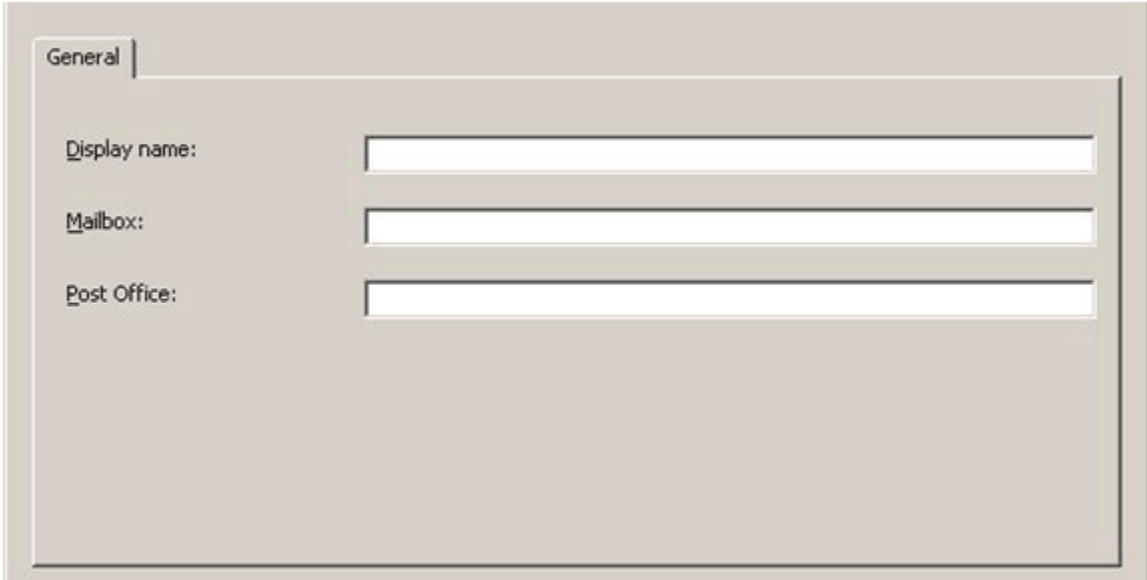

## **Figure 1: Address creation dialog box**

The following data is then entered into the dialog box:

Display name: Bob

Mailbox: BobsMailbox

Post office: GeneralPostOffice

The script processes the data, and produces the following e-mail address:

BobsMailbox at GeneralPostOffice

Therefore, the **PidTagEmailAddress** property ([MS-OXPROPS] section 2.672) that represents this user is "BobsMailbox at GeneralPostOffice" and the **PidTagAddressType** property value is "CCMAIL."

## <span id="page-31-0"></span>**4.2 Retrieving a Mail User's Template**

To display information about an Address Book object to the user, the client has to first request the display template from the server by calling the **NspiGetTemplateInfo** function, as described in [\[MS-](%5bMS-NSPI%5d.pdf#Section_6dd0a3eab4d44a73a857add03a89a543) [NSPI\]](%5bMS-NSPI%5d.pdf#Section_6dd0a3eab4d44a73a857add03a89a543) and [\[MS-OXNSPI\]](%5bMS-OXNSPI%5d.pdf#Section_63662a26c8fc4493a41afbcbb7e43136) section 3.1.4.1.18. The first step is to bind to the server by using the **NspiBind** function call, as described in [MS-NSPI] and [MS-OXNSPI] section 3.1.4.1.1, to retrieve an RPC context handle for the server.

For example, the **NspiGetTemplateInfo** function is called to get the template to display data about a **[mail user](#page-6-11)** by passing the *ulType* parameter with the mail user display type (**DT\_MAILUSER**).

The following are the input parameters for an example of a call to the **NspiGetTemplateInfo**  function.

**Note** Only relevant information, and not all parameters, is shown. For more information about the parameters, see [MS-NSPI] and [MS-OXNSPI] section 3.1.4.1.18.

dwFlags: 0x00000061 ulType: 0x00000000 pDN: (null)<br>dwCodePage: 0x000004e4 dwCodePage: 0x000004e4 dwLocaleID: 0x00000409

The call returns a **PropertyRow\_r** structure in the *ppData* return parameter. The following is an example of the *ppData* parameter that can be returned.

```
ppData
     cValues - 0x00000001
    ulAdrEntryPad - not used - 0x00000000
          Prop0
               ulPropTag - PidTagTemplateData (0x00010102)
              ulReserved - not used - 0x00000000
                    TRowSet - Type - 0x00000001
                         cRows - 0x00000041
                         Row0
                             XPos - 0x00000000
                             XDelta - 0x00000000
                             YPos - 0x00000000
                             YDelta- 0x00000000
                             ControlType - 0x00000008
                             ControlFlags - 0x00000ce4
                             ControlStructure
 dwType - 0x00000000
ulSize - 0x00000000
                                 ulString - 0x0000092c
                                  General
                         Row1
                             XPos - 0x00000006
                             XDelta - 0x00000167
                             YPos - 0x00000003
                             YDelta- 0x00000029
                             ControlType - 0x00000006
                             ControlFlags - 0x00000000
                             ControlStructure
                                  dwType - 0x00000000
                                 ulSize - 0x00000000
                                  ulString - 0x00000934
Name Name
                         Row2
                             XPos - 0x0000000c
                             XDelta - 0x00000046
                             YPos - 0x0000000f
                             YDelta- 0x00000008
                             ControlType - 0x00000000
                             ControlFlags - 0x00000000
                             ControlStructure
                                  dwType - 0x00000000
                                 ulSize - 0x00000000
                                  ulString - 0x00000939
                                  &First:
```

```
 Row3
                        XPos - 0x00000053
                        XDelta - 0x00000025
                        YPos - 0x0000000d
                        YDelta- 0x0000000c
 ControlType - 0x00000001
 ControlFlags - 0x00000000
                        ControlStructure
 dwType - 0x3a06001e
ulSize - 0x00000040
                            ulString - 0x00000941
\star Row4
                        XPos - 0x0000007b
                        XDelta - 0x0000002c
                        YPos - 0x0000000f
                        YDelta- 0x00000008
                        ControlType - 0x00000000
                        ControlFlags - 0x00000000
                        ControlStructure
                            dwType - 0x00000000
                           ulSize - 0x00000000
                            ulString - 0x00000943
                            Ini&tials:
                     Row5
                        XPos - 0x000000a8
                        XDelta - 0x0000000f
                        YPos - 0x0000000d
                        YDelta- 0x0000000c
 ControlType - 0x00000001
 ControlFlags - 0x00000000
                        ControlStructure
 dwType - 0x3a0a001e
ulSize - 0x00000006
                            ulString - 0x0000094e
\star Row6
                        XPos - 0x000000bd
                        XDelta - 0x00000046
                        YPos - 0x0000000f
                        YDelta- 0x00000008
                        ControlType - 0x00000000
                        ControlFlags - 0x00000000
                        ControlStructure
                            dwType - 0x00000000
                           ulSize - 0x000000000 ulString - 0x00000950
                            &Last:
                     Row7
                        XPos - 0x00000103
                        XDelta - 0x00000064
                        YPos - 0x0000000d
                        YDelta- 0x0000000c
                        ControlType - 0x00000001
                        ControlFlags - 0x00000000
                        ControlStructure
                            dwType - 0x3a11001e
                            ulSize - 0x00000040
                            ulString - 0x00000957
\star Row8
                        XPos - 0x0000000c
                        XDelta - 0x00000046
                        YPos - 0x0000001e
                        YDelta- 0x00000008
 ControlType - 0x00000000
 ControlFlags - 0x00000000
                        ControlStructure
                            dwType - 0x00000000
```

```
 ulSize - 0x00000000
                            ulString - 0x00000959
                            Display&:
                     Row9
                        XPos - 0x00000053
                        XDelta - 0x00000064
                        YPos - 0x0000001c
                        YDelta- 0x0000000c
 ControlType - 0x00000001
 ControlFlags - 0x00000000
                        ControlStructure
 dwType - 0x3001001e
ulSize - 0x00000100
                            ulString - 0x00000963
\star Row10
                        XPos - 0x000000bd
                        XDelta - 0x00000046
                        YPos - 0x0000001e
                        YDelta- 0x00000008
                        ControlType - 0x00000000
                        ControlFlags - 0x00000000
                        ControlStructure
                            dwType - 0x00000000
                           ulsize - 0x00000000
                            ulString - 0x00000965
                            Al&ias:
                     Row11
                        XPos - 0x00000103
                        XDelta - 0x00000064
                        YPos - 0x0000001c
                        YDelta- 0x0000000c
 ControlType - 0x00000001
 ControlFlags - 0x00000000
                        ControlStructure
                            dwType - 0x3a00001e
                            ulSize - 0x00000040
                            ulString - 0x0000096d
\star Row12
                        XPos - 0x0000000c
                        XDelta - 0x00000046
                        YPos - 0x00000032
                        YDelta- 0x00000008
 ControlType - 0x00000000
 ControlFlags - 0x00000000
                        ControlStructure
 dwType - 0x00000000
ulSize - 0x00000000
                            ulString - 0x0000096f
                            Add&ress:
                     Row13
                        XPos - 0x00000053
                        XDelta - 0x00000064
                        YPos - 0x00000030
                        YDelta- 0x0000001b
                        ControlType - 0x00000001
                        ControlFlags - 0x00000001
                        ControlStructure
                            dwType - 0x3a29001e
                            ulSize - 0x00000400
                            ulString - 0x00000979
\star Row14
                        XPos - 0x0000000c
                        XDelta - 0x00000046
                        YPos - 0x00000050
                        YDelta- 0x00000008
                        ControlType - 0x00000000
```

```
 ControlFlags - 0x00000000
                          ControlStructure
                              dwType - 0x00000000
                             ulSize - 0x00000000
                              ulString - 0x0000097b
                              Cit&y:
                       Row15
                          XPos - 0x00000053
                          XDelta - 0x00000064
                          YPos - 0x0000004e
                          YDelta- 0x0000000c
                          ControlType - 0x00000001
                          ControlFlags - 0x00000000
                          ControlStructure
                              dwType - 0x3a27001e
                              ulSize - 0x00000080
                              ulString - 0x00000982
\star Row16
                          XPos - 0x0000000c
                         XD = 1 + a - 0x00000046 YPos - 0x0000005f
                          YDelta- 0x00000008
                          ControlType - 0x00000000
                          ControlFlags - 0x00000000
                          ControlStructure
 dwType - 0x00000000
ulSize - 0x00000000
                              ulString - 0x00000984
                              &State:
                       Row17
                          XPos - 0x00000053
                          XDelta - 0x00000064
                          YPos - 0x0000005d
                          YDelta- 0x0000000c
                          ControlType - 0x00000001
                          ControlFlags - 0x00000000
                          ControlStructure
                              dwType - 0x3a28001e
                              ulSize - 0x00000080
                              ulString - 0x0000098c
\star Row18
                          XPos - 0x0000000c
                          XDelta - 0x00000046
                          YPos - 0x0000006e
                          YDelta- 0x00000008
 ControlType - 0x00000000
 ControlFlags - 0x00000000
                          ControlStructure
 dwType - 0x00000000
ulSize - 0x00000000
                              ulString - 0x0000098e
                              &Zip code:
                       Row19
                          XPos - 0x00000053
                          XDelta - 0x00000064
                          YPos - 0x0000006c
                          YDelta- 0x0000000c
                          ControlType - 0x00000001
                          ControlFlags - 0x00000000
                          ControlStructure
                              dwType - 0x3a2a001e
                              ulSize - 0x00000028
                              ulString - 0x00000999
\star Row20
                          XPos - 0x0000000c
                          XDelta - 0x00000046
```

```
 YPos - 0x0000007d
                        YDelta- 0x00000008
                        ControlType - 0x00000000
                        ControlFlags - 0x00000000
                        ControlStructure
 dwType - 0x00000000
ulSize - 0x00000000
                            ulString - 0x0000099b
                            Co&untry/Region:
                     Row21
                        XPos - 0x00000053
                        XDelta - 0x00000064
                        YPos - 0x0000007b
                        YDelta- 0x0000000c
                        ControlType - 0x00000001
                        ControlFlags - 0x00000000
                        ControlStructure
                            dwType - 0x3a26001e
                            ulSize - 0x00000003
                            ulString - 0x000009ac
\star Row22
                        XPos - 0x000000bd
                        XDelta - 0x00000046
                        YPos - 0x00000032
                        YDelta- 0x00000008
 ControlType - 0x00000000
 ControlFlags - 0x00000000
                        ControlStructure
 dwType - 0x00000000
ulSize - 0x00000000
                            ulString - 0x000009ae
                            Titl&e:
                     Row23
                        XPos - 0x00000103
                        XDelta - 0x00000064
                        YPos - 0x00000030
                        YDelta- 0x0000000c
                        ControlType - 0x00000001
                        ControlFlags - 0x00000000
                        ControlStructure
                            dwType - 0x3a17001e
                            ulSize - 0x00000040
                            ulString - 0x000009b6
\star Row24
                        XPos - 0x000000bd
                        XDelta - 0x00000046
                        YPos - 0x00000041
                        YDelta- 0x00000008
                        ControlType - 0x00000000
                        ControlFlags - 0x00000000
                        ControlStructure
 dwType - 0x00000000
ulSize - 0x00000000
                            ulString - 0x000009b8
                            Co&mpany:
                     Row25
                        XPos - 0x00000103
                        XDelta - 0x00000064
                        YPos - 0x0000003f
                        YDelta- 0x0000000c
                        ControlType - 0x00000001
                        ControlFlags - 0x00000000
                        ControlStructure
 dwType - 0x3a16001e
ulSize - 0x00000040
                            ulString - 0x000009c2
\star
```

```
 Row26
                         XPos - 0x000000bd
                         XDelta - 0x00000046
                         YPos - 0x00000050
                         YDelta- 0x00000008
 ControlType - 0x00000000
 ControlFlags - 0x00000000
                         ControlStructure
 dwType - 0x00000000
ulSize - 0x00000000
                             ulString - 0x000009c4
                             &Department:
                     Row27
                         XPos - 0x00000103
                         XDelta - 0x00000064
                         YPos - 0x0000004e
                         YDelta- 0x0000000c
                         ControlType - 0x00000001
                         ControlFlags - 0x00000000
                         ControlStructure
                             dwType - 0x3a18001e
                            ulSize - 0x00000040
                             ulString - 0x000009d1
\star Row28
                         XPos - 0x000000bd
                         XDelta - 0x00000046
                         YPos - 0x0000005f
                         YDelta- 0x00000008
 ControlType - 0x00000000
 ControlFlags - 0x00000000
                         ControlStructure
 dwType - 0x00000000
ulSize - 0x00000000
                             ulString - 0x000009d3
                             &Office:
                     Row29
                         XPos - 0x00000103
                         XDelta - 0x00000064
                         YPos - 0x0000005d
                         YDelta- 0x0000000c
                         ControlType - 0x00000001
                         ControlFlags - 0x00000000
                         ControlStructure
                             dwType - 0x3a19001e
                            ulSize - 0x00000080
                             ulString - 0x000009dc
\star Row30
                         XPos - 0x000000bd
                         XDelta - 0x00000046
                         YPos - 0x0000006e
                         YDelta- 0x00000008
                         ControlType - 0x00000000
                         ControlFlags - 0x00000000
                         ControlStructure
                             dwType - 0x00000000
                            ulSize - 0x00000000
                             ulString - 0x000009de
                             Assista&nt:
                     Row31
                         XPos - 0x00000103
                         XDelta - 0x00000064
                         YPos - 0x0000006c
                         YDelta- 0x0000000c
 ControlType - 0x00000001
 ControlFlags - 0x00000000
                         ControlStructure
                             dwType - 0x3a30001e
```

```
 ulSize - 0x00000100
                             ulString - 0x000009ea
\star Row32
                         XPos - 0x000000bd
                         XDelta - 0x00000046
                         YPos - 0x0000007d
                         YDelta- 0x00000008
 ControlType - 0x00000000
 ControlFlags - 0x00000000
                         ControlStructure
 dwType - 0x00000000
ulSize - 0x00000000
                             ulString - 0x000009ec
                             P&hone:
                      Row33
                         XPos - 0x00000103
                         XDelta - 0x00000064
                         YPos - 0x0000007b
                         YDelta- 0x0000000c
                         ControlType - 0x00000001
                         ControlFlags - 0x00000000
                         ControlStructure
                             dwType - 0x3a08001e
                             ulSize - 0x00000040
                             ulString - 0x000009f4
\star Row34
                         XPos - 0x00000000
                         XDelta - 0x00000000
                         YPos - 0x00000000
                         YDelta- 0x00000000
 ControlType - 0x00000008
 ControlFlags - 0x00000ce5
                         ControlStructure
                             dwType - 0x00000000
                             ulSize - 0x00000000
                             ulString - 0x000009f6
                             Organization
                      Row35
                         XPos - 0x00000006
                         XDelta - 0x00000167
                         YPos - 0x00000004
                         YDelta- 0x00000008
                         ControlType - 0x00000000
                         ControlFlags - 0x00000000
                         ControlStructure
 dwType - 0x00000000
ulSize - 0x00000000
                             ulString - 0x00000a03
                             &Manager:
                      Row36
                         XPos - 0x00000006
                         XDelta - 0x00000167
                         YPos - 0x0000000f
                         YDelta- 0x00000014
                         ControlType - 0x00000002
                         ControlFlags - 0x00000002
                         ControlStructure
                             dwType - 0x8005000d
                            ulSize - 0x00000000
                             ulString - 0x00000a0d
\star Row37
                         XPos - 0x00000006
                         XDelta - 0x00000167
                         YPos - 0x00000025
                         YDelta- 0x00000008
                         ControlType - 0x00000000
```

```
 ControlFlags - 0x00000000
                           ControlStructure
                               dwType - 0x00000000
                              ulSize - 0x00000000
                               ulString - 0x00000a0f
                               &Direct reports:
                       Row38
                           XPos - 0x00000006
                           XDelta - 0x00000167
                           YPos - 0x00000030
                           YDelta- 0x00000060
                           ControlType - 0x00000002
                           ControlFlags - 0x00000000
                           ControlStructure
                               dwType - 0x800e000d
                              ulSize - 0x00000000
                               ulString - 0x00000a20
\star Row39
                           XPos - 0x00000000
                          XDe1+a - 0x00000000YPos - 0x00000000
                           YDelta- 0x00000000
                           ControlType - 0x00000008
                           ControlFlags - 0x00000ce6
                           ControlStructure
 dwType - 0x00000000
ulSize - 0x00000000
                               ulString - 0x00000a22
                               Phone/Notes
                       Row40
                          XPos - 0x00000006
                           XDelta - 0x00000167
                           YPos - 0x00000003
                           YDelta- 0x00000050
                           ControlType - 0x00000006
                           ControlFlags - 0x00000000
                           ControlStructure
                               dwType - 0x00000000
                              ulSize - 0x00000000
                               ulString - 0x00000a2e
                               Phone numbers
                       Row41
                           XPos - 0x0000000c
                           XDelta - 0x00000046
                           YPos - 0x00000012
                           YDelta- 0x00000008
 ControlType - 0x00000000
 ControlFlags - 0x00000000
                           ControlStructure
 dwType - 0x00000000
ulSize - 0x00000000
                               ulString - 0x00000a3c
                               Bu&siness:
                       Row42
                          XPos - 0x00000053
                           XDelta - 0x00000064
                           YPos - 0x00000010
                           YDelta- 0x0000000c
                           ControlType - 0x00000001
                           ControlFlags - 0x00000000
                           ControlStructure
                               dwType - 0x3a08001e
                               ulSize - 0x00000040
                               ulString - 0x00000a47
\star Row43
                           XPos - 0x000000bd
                           XDelta - 0x00000046
```

```
 YPos - 0x00000012
                         YDelta- 0x00000008
                         ControlType - 0x00000000
                         ControlFlags - 0x00000000
                         ControlStructure
 dwType - 0x00000000
ulSize - 0x00000000
                             ulString - 0x00000a49
                             &Home:
                      Row44
                         XPos - 0x00000103
                         XDelta - 0x00000064
                         YPos - 0x00000010
                         YDelta- 0x0000000c
                         ControlType - 0x00000001
                         ControlFlags - 0x00000000
                         ControlStructure
                             dwType - 0x3a09001e
                             ulSize - 0x00000040
                             ulString - 0x00000a50
\star Row45
                         XPos - 0x0000000c
                         XDelta - 0x00000046
                         YPos - 0x00000022
                         YDelta- 0x00000008
 ControlType - 0x00000000
 ControlFlags - 0x00000000
                         ControlStructure
 dwType - 0x00000000
ulSize - 0x00000000
                             ulString - 0x00000a52
                             Busi&ness 2:
                      Row46
                         XPos - 0x00000053
                         XDelta - 0x00000064
                         YPos - 0x00000020
                         YDelta- 0x00000060
                         ControlType - 0x0000000c
                         ControlFlags - 0x00000001
                         ControlStructure
                             dwType - 0x3a1b101e
                             ulSize - 0x00000040
                             ulString - 0x00000a5f
\star Row47
                         XPos - 0x000000bd
                         XDelta - 0x00000046
                         YPos - 0x00000022
                         YDelta- 0x00000008
                         ControlType - 0x00000000
                         ControlFlags - 0x00000000
                         ControlStructure
 dwType - 0x00000000
ulSize - 0x00000000
                             ulString - 0x00000a61
                             H&ome 2:
                      Row48
                         XPos - 0x00000103
                         XDelta - 0x00000064
                         YPos - 0x00000020
                         YDelta- 0x00000060
                         ControlType - 0x0000000c
                         ControlFlags - 0x00000001
                         ControlStructure
                             dwType - 0x3a2f101e
                            u = 1 - 0x00000040 ulString - 0x00000a6a
\star
```

```
 Row49
                         XPos - 0x0000000c
                         XDelta - 0x00000046
                         YPos - 0x00000032
                         YDelta- 0x00000008
 ControlType - 0x00000000
 ControlFlags - 0x00000000
                         ControlStructure
 dwType - 0x00000000
ulSize - 0x00000000
                             ulString - 0x00000a6c
                             &Fax:
                     Row50
                         XPos - 0x00000053
                         XDelta - 0x00000064
                         YPos - 0x00000030
                         YDelta- 0x0000000c
                         ControlType - 0x00000001
                         ControlFlags - 0x00000000
                         ControlStructure
                             dwType - 0x3a23001e
                            ulSize - 0x00000040
                             ulString - 0x00000a72
\star Row51
                         XPos - 0x000000bd
                         XDelta - 0x00000046
                         YPos - 0x00000032
                         YDelta- 0x00000008
 ControlType - 0x00000000
 ControlFlags - 0x00000000
                         ControlStructure
 dwType - 0x00000000
ulSize - 0x00000000
                            ulString - 0x00000a74
                             &Mobile:
                     Row52
                         XPos - 0x00000103
                        XDelta - 0x00000064
                         YPos - 0x00000030
                         YDelta- 0x0000000c
                         ControlType - 0x00000001
                         ControlFlags - 0x00000000
                         ControlStructure
                             dwType - 0x3a1c001e
                            ulSize - 0x00000040 ulString - 0x00000a7d
\star Row53
                         XPos - 0x0000000c
                         XDelta - 0x00000046
                         YPos - 0x00000042
                         YDelta- 0x00000008
                         ControlType - 0x00000000
                         ControlFlags - 0x00000000
                         ControlStructure
                             dwType - 0x00000000
                            ulSize - 0x00000000
                             ulString - 0x00000a7f
                             Ass&istant:
                     Row54
                         XPos - 0x00000053
                         XDelta - 0x00000064
                         YPos - 0x00000040
                         YDelta- 0x0000000c
 ControlType - 0x00000001
 ControlFlags - 0x00000000
                         ControlStructure
                             dwType - 0x3a2e001e
```

```
 ulSize - 0x00000040
                             ulString - 0x00000a8b
\star Row55
                         XPos - 0x000000bd
                         XDelta - 0x00000046
                         YPos - 0x00000042
                         YDelta- 0x00000008
 ControlType - 0x00000000
 ControlFlags - 0x00000000
                         ControlStructure
 dwType - 0x00000000
ulSize - 0x00000000
                             ulString - 0x00000a8d
                             Pa&ger:
                      Row56
                         XPos - 0x00000103
                         XDelta - 0x00000064
                         YPos - 0x00000040
                         YDelta- 0x0000000c
                         ControlType - 0x00000001
                         ControlFlags - 0x00000000
                         ControlStructure
                             dwType - 0x3a21001e
                             ulSize - 0x00000040
                             ulString - 0x00000a95
\star Row57
                         XPos - 0x00000006
                         XDelta - 0x00000167
                         YPos - 0x0000005a
                         YDelta- 0x00000008
 ControlType - 0x00000000
 ControlFlags - 0x00000000
                         ControlStructure
                             dwType - 0x00000000
                             ulSize - 0x00000000
                             ulString - 0x00000a97
                             No&tes:
                      Row58
                         XPos - 0x00000006
                         XDelta - 0x00000167
                         YPos - 0x00000064
                         YDelta- 0x0000002b
                         ControlType - 0x00000001
                        ControlFlaqs - 0x00000001 ControlStructure
 dwType - 0x3004001e
ulSize - 0x00000400
                             ulString - 0x00000a9f
\star Row59
                         XPos - 0x00000000
                         XDelta - 0x00000000
                         YPos - 0x00000000
                        YDelta- 0x00000000
                         ControlType - 0x00000008
                         ControlFlags - 0x00000ce7
                         ControlStructure
                             dwType - 0x00000000
                            ulSize - 0x00000000
                             ulString - 0x00000aa1
                             Member Of
                      Row60
                         XPos - 0x00000006
                         XDelta - 0x00000167
                         YPos - 0x00000004
                         YDelta- 0x00000008
                         ControlType - 0x00000000
```

```
 ControlFlags - 0x00000000
                             ControlStructure
                                  dwType - 0x00000000
                                 ulSize - 0x00000000
                                  ulString - 0x00000aab
                                  &Group membership:
                         Row61
                             XPos - 0x00000006
                             XDelta - 0x00000167
                             YPos - 0x0000000e
                             YDelta- 0x00000084
                             ControlType - 0x00000002
                             ControlFlags - 0x00000000
                             ControlStructure
                                  dwType - 0x8008000d
                                  ulSize - 0x00000000
                                  ulString - 0x00000abe
\star Row62
                             XPos - 0x00000000
                            XDe1+a - 0x00000000 YPos - 0x00000000
                             YDelta- 0x00000000
                             ControlType - 0x00000008
                             ControlFlags - 0x00000ce8
                             ControlStructure
 dwType - 0x00000000
ulSize - 0x00000000
                                  ulString - 0x00000ac0
                                  E-mail Addresses
                         Row63
                             XPos - 0x00000006
                             XDelta - 0x00000167
                             YPos - 0x00000004
                             YDelta- 0x00000008
                             ControlType - 0x00000000
                             ControlFlags - 0x00000000
                             ControlStructure
                                  dwType - 0x00000000
                                 ulSize - 0x00000000
                                  ulString - 0x00000ad1
                                  &E-mail addresses:
                         Row64
                             XPos - 0x00000006
                             XDelta - 0x00000167
                             YPos - 0x0000000e
                             YDelta- 0x00000084
                             ControlType - 0x0000000b
                             ControlFlags - 0x00000000
                             ControlStructure
 dwType - 0x800f101e
ulSize - 0x00000000
                                  ulString - 0x00000ae4
\star0000 01 00 00 00 41 00 00 00 00 00 00 00 00 00 00 00 ...A..........
0010 00 00 00 00 00 00 00 00-08 00 00 00 e4 0c 00 00 ...............
0020 00 00 00 00 00 00 00 00-2c 09 00 00 06 00 00 00 .......,,.......
0030 67 01 00 00 03 00 00 00-29 00 00 00 06 00 00 00 .......).......
0040 00 00 00 00 00 00 00 00-00 00 00 00 34 09 00 00 ............4...
0050 0c 00 00 00 46 00 00 00-0f 00 00 00 08 00 00 00 ...F...........
0060 00 00 00 00 00 00 00 00-00 00 00 00 00 00 00 00 ...............
0070 39 09 00 00 53 00 00 00 - 25 00 00 00 0d 00 00 00 9... S.........
0080 0c 00 00 00 01 00 00 00-00 00 00 00 1e 00 06 3a ...............
0090 40 00 00 00 41 09 00 00-7b 00 00 00 2c 00 00 00 ...A...{...,...
00a0 0f 00 00 00 08 00 00 00-00 00 00 00 00 00 00 00 ...............
00b0 00 00 00 00 00 00 00 00-43 09 00 00 a8 00 00 00 .......C.......
00c0 0f 00 00 00 0d 00 00 00-0c 00 00 00 01 00 00 00 ...............
00d0 00 00 00 00 1e 00 0a 3a-06 00 00 00 4e 09 00 00 ............N...
00e0 bd 00 00 00 46 00 00 00-0f 00 00 00 08 00 00 00 ...F...........
```
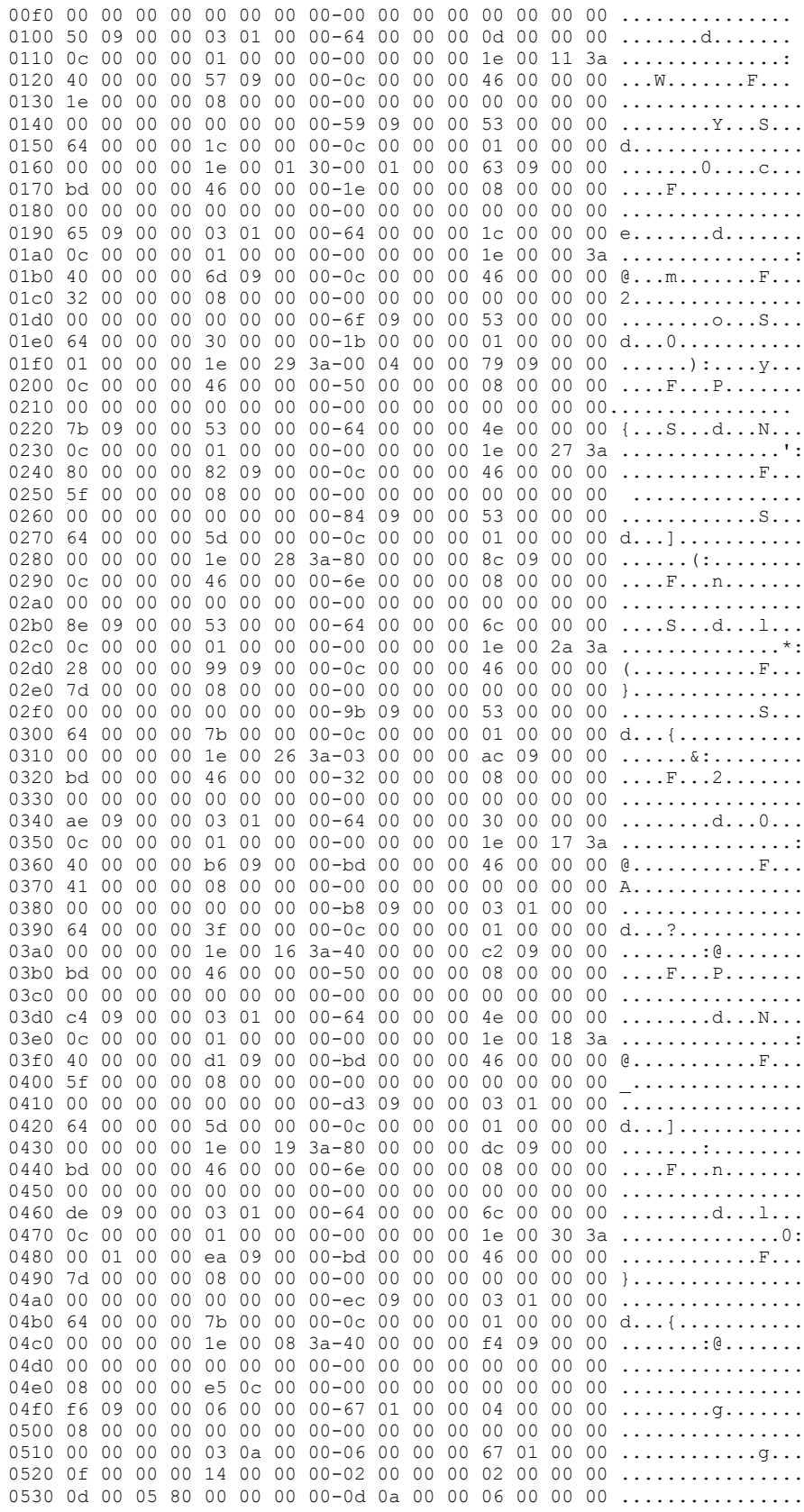

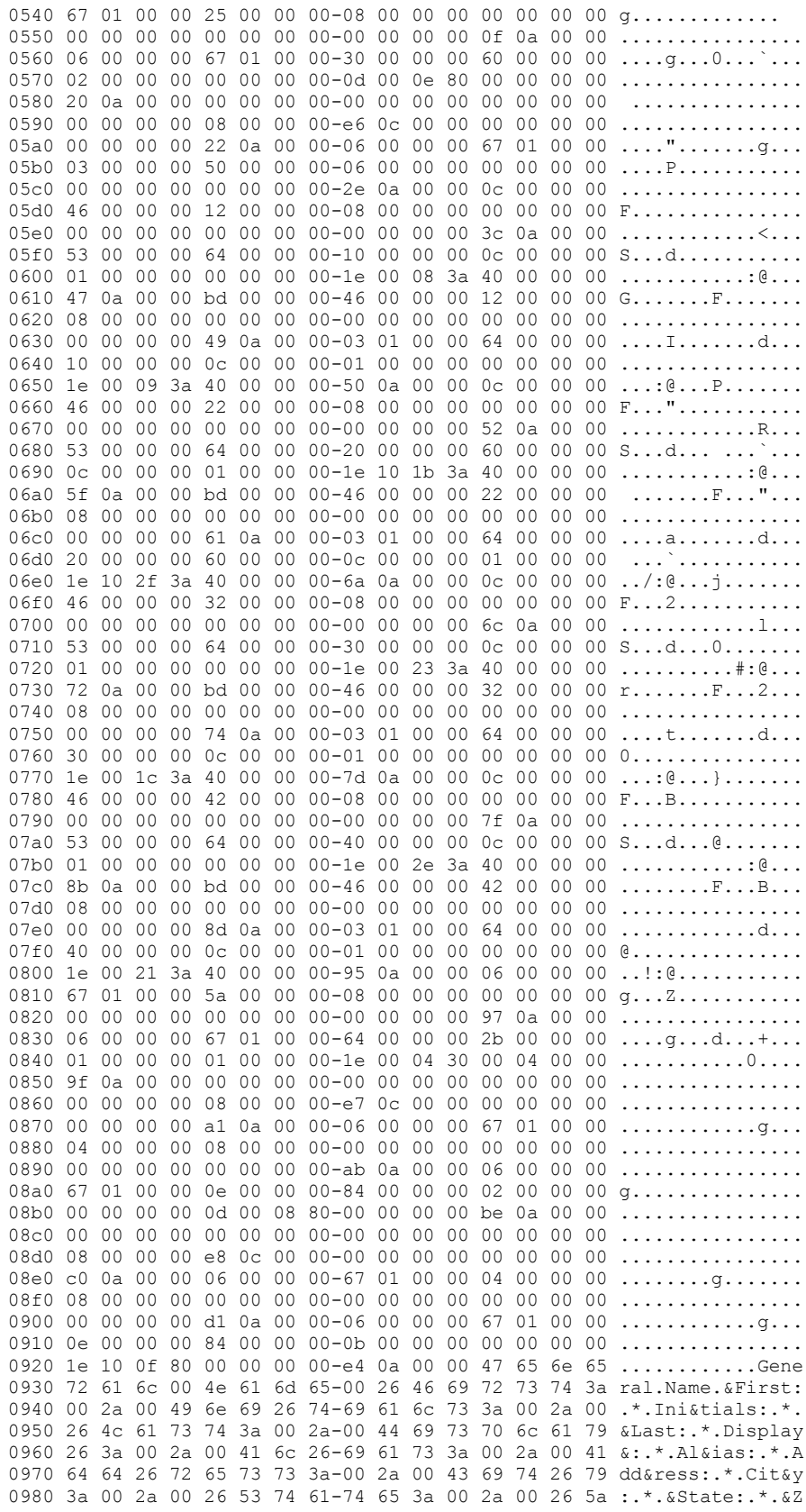

0990 69 70 20 63 6f 64 65 3a-00 2a 00 43 6f 26 75 6e ip code:.\*.Co&un 09a0 74 72 79 2f 52 65 67 69-6f 6e 3a 00 2a 00 54 69 try/Region:.\*.Ti 09b0 74 6c 26 65 3a 00 2a 00-43 6f 26 6d 70 61 6e 79 tl&e:.\*.Co&mpany 09c0 3a 00 2a 00 26 44 65 70-61 72 74 6d 65 6e 74 3a :. \*. &Department: 09d0 00 2a 00 26 4f 66 66 69-63 65 3a 00 2a 00 41 73 .\*.&Office:.\*.As 09e0 73 69 73 74 61 26 6e 74-3a 00 2a 00 50 26 68 6f sista&nt:.\*.P&ho 09f0 6e 65 3a 00 2a 00 4f 72-67 61 6e 69 7a 61 74 69 ne:.\*.Organizati 0a00 6f 6e 00 26 4d 61 6e 61-67 65 72 3a 00 2a 00 26 on.&Manager:.\*.& 0a10 44 69 72 65 63 74 20 72-65 70 6f 72 74 73 3a 00 Direct reports:. 0a20 2a 00 50 68 6f 6e 65 2f-4e 6f 74 65 73 00 50 68 \*. Phone/Notes. Ph 0a30 6f 6e 65 20 6e 75 6d 62-65 72 73 00 42 75 26 73 one numbers.Bu&s 0a40 69 6e 65 73 73 3a 00 2a-00 26 48 6f 6d 65 3a 00 iness:.\*.&Home:. 0a50 2a 00 42 75 73 69 26 6e-65 73 73 20 32 3a 00 2a \*.Busi&ness 2:.\* 0a60 00 48 26 6f 6d 65 20 32-3a 00 2a 00 26 46 61 78 .H&ome 2:.\*.&Fax 0a70 3a 00 2a 00 26 4d 6f 62-69 6c 65 3a 00 2a 00 41 :.\*.&Mobile:.\*.A 0a80 73 73 26 69 73 74 61 6e-74 3a 00 2a 00 50 61 26 ss&istant:.\*.Pa& 0a90 67 65 72 3a 00 2a 00 4e-6f 26 74 65 73 3a 00 2a ger:.\*.No&tes:.\* 0aa0 00 4d 65 6d 62 65 72 20-4f 66 00 26 47 72 6f 75 .Member Of.&Grou 0ab0 70 20 6d 65 6d 62 65 72-73 68 69 70 3a 00 2a 00 p membership:.\*. 0ac0 45 2d 6d 61 69 6c 20 41-64 64 72 65 73 73 65 73 E-mail Addresses 0ad0 00 26 45 2d 6d 61 69 6c-20 61 64 64 72 65 73 73 .&E-mail address 0ae0 65 73 3a 00 2a 00 es:.\*.

By processing the template in this **PropertyRow\_r** structure, the dialog box shown in the following figure is created.

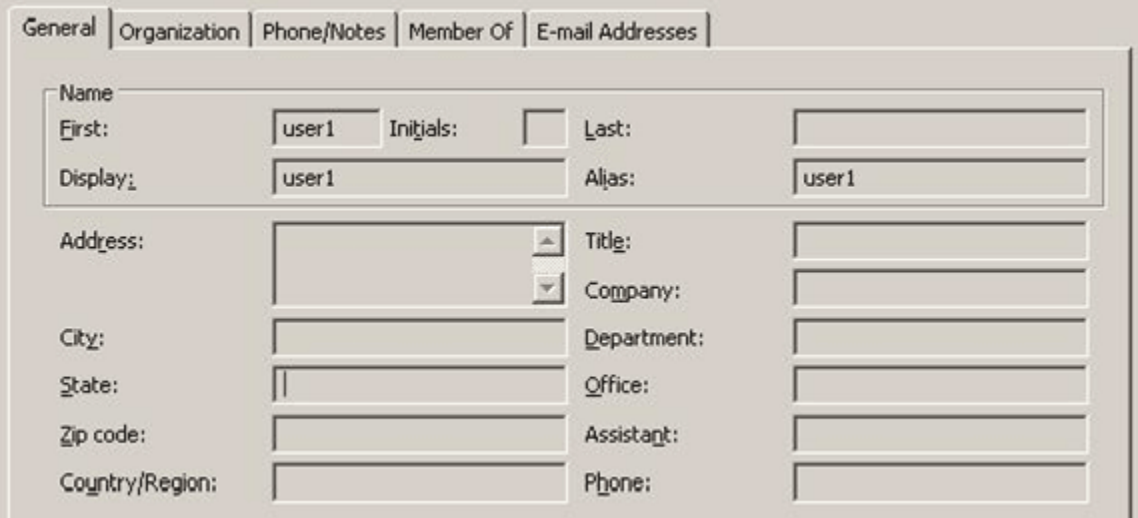

#### **Figure 2: Address Book object display dialog box**

The client then retrieves the properties specified in the template from the requested Address Book object to populate the various dialog controls.

# <span id="page-47-0"></span>**5 Security**

# <span id="page-47-1"></span>**5.1 Security Considerations for Implementers**

The execution of scripts in this protocol has to be implemented in a secure manner. The script execution checks for valid scripts, but it is also important to be aware of the possibility of infinite loops and other potential security considerations.

General security considerations that pertain to the underlying NSPI RPC-based transport also apply. For more information, see [\[MS-NSPI\]](%5bMS-NSPI%5d.pdf#Section_6dd0a3eab4d44a73a857add03a89a543) and [\[MS-OXNSPI\]](%5bMS-OXNSPI%5d.pdf#Section_63662a26c8fc4493a41afbcbb7e43136) section 5.1.

## <span id="page-47-2"></span>**5.2 Index of Security Parameters**

None.

# <span id="page-48-0"></span>**6 Appendix A: Product Behavior**

The information in this specification is applicable to the following Microsoft products or supplemental software. References to product versions include released service packs.

- Microsoft Exchange Server 2003
- Microsoft Exchange Server 2007
- Microsoft Exchange Server 2010
- Microsoft Exchange Server 2013
- Microsoft Exchange Server 2016
- Microsoft Office Outlook 2003
- Microsoft Office Outlook 2007
- Microsoft Outlook 2010
- Microsoft Outlook 2013
- Microsoft Outlook 2016

Exceptions, if any, are noted below. If a service pack or Quick Fix Engineering (QFE) number appears with the product version, behavior changed in that service pack or QFE. The new behavior also applies to subsequent service packs of the product unless otherwise specified. If a product edition appears with the product version, behavior is different in that product edition.

Unless otherwise specified, any statement of optional behavior in this specification that is prescribed using the terms SHOULD or SHOULD NOT implies product behavior in accordance with the SHOULD or SHOULD NOT prescription. Unless otherwise specified, the term MAY implies that the product does not follow the prescription.

<span id="page-48-1"></span> $\leq$  1> Section 2.1: Exchange 2010, Exchange 2013, and Exchange 2016 point the client to the Exchange NSPI server, which implements the NSPI methods as described in [\[MS-OXNSPI\].](%5bMS-OXNSPI%5d.pdf#Section_63662a26c8fc4493a41afbcbb7e43136) The only exception is when Exchange 2010, Exchange 2013, or Exchange 2016 is installed on an Active Directory® global catalog server, in which case the server points the client to Active Directory Domain Services (AD DS).

<span id="page-48-2"></span> $\leq$  2> Section 2.1: Exchange 2003 and Exchange 2007 point the client to AD DS, which implements the NSPI methods as described in [MS-NSPI].

<span id="page-48-3"></span>[<3> Section 2.2.2.2:](#page-15-4) Exchange 2010 does not include the *Size* parameter.

<span id="page-48-4"></span>[<4> Section 3.1.4.1:](#page-20-5) Exchange 2003, Exchange 2007, Exchange 2010, Exchange 2013, and Exchange 2016 ignore the **TI\_HELPFILE\_NAME** and **TI\_HELPFILE** flags. Office Outlook 2003, Office Outlook 2007, Outlook 2010, Outlook 2013, and Outlook 2016 pass these flags, but they have no effect on the results of the **NspiGetTemplateInfo** function.

<span id="page-48-5"></span>[<5> Section 3.1.4.2:](#page-21-3) Exchange 2003, Exchange 2007, Exchange 2010, Exchange 2013, and Exchange 2016 ignore the **TI\_HELPFILE\_NAME** and **TI\_HELPFILE** flags. Office Outlook 2003, Office Outlook 2007, Outlook 2010, Outlook 2013, and Outlook 2016 pass these flags but they have no effect on the results of the **NspiGetTemplateInfo** function.

<span id="page-48-6"></span>[<6> Section 3.1.4.3:](#page-21-4) Exchange 2003, Exchange 2007, Exchange 2010, Exchange 2013, and Exchange 2016 ignore the TI\_HELPFILE\_NAME and TI\_HELPFILE flags. Office Outlook 2003, Office Outlook 2007, Outlook 2010, Outlook 2013, and Outlook 2016 pass these flags, but they have no effect on the results of the **NspiGetTemplateInfo** function.

# <span id="page-49-0"></span>**7 Change Tracking**

No table of changes is available. The document is either new or has had no changes since its last release.

# <span id="page-50-0"></span>**8 Index**

#### **A**

Abstract data model [client](#page-19-2) 20 [server](#page-23-3) 24 [Applicability](#page-8-2) 9

#### **C**

[Capability negotiation](#page-8-3) 9 [Change tracking](#page-49-0) 50 **Client**  [abstract data model](#page-19-2) 20 [higher-layer triggered events](#page-20-3) 21 [initialization](#page-20-2) 21 [message processing](#page-21-2) 22 [other local events](#page-23-1) 24 [sequencing rules](#page-21-2) 22 [timer events](#page-23-0) 24 [timers](#page-20-1) 21

## **D**

Data model - abstract [client](#page-19-2) 20 [server](#page-23-3) 24

#### **F**

Fields - [vendor-extensible](#page-8-4) 9

#### **G**

[Glossary](#page-5-1) 6

#### **H**

Higher-layer triggered events [client](#page-20-3) 21 [server](#page-23-8) 24

#### **I**

Implementer - [security considerations](#page-47-1) 48 [Index of security parameters](#page-47-2) 48 [Informative references](#page-7-0) 8 **Initialization**  [client](#page-20-2) 21 [server](#page-23-7) 24 [Introduction](#page-5-0) 6

#### **M**

Message processing [client](#page-21-2) 22 [server](#page-23-9) 24 Messages [NspiGetSpecialTable PropertyRowSet\\_r Format](#page-9-3) 10 [NspiGetTemplateInfo PropertyRow\\_r Format](#page-10-0) 11 [transport](#page-9-1) 10

#### **N**

[Normative references](#page-6-1) 7 [NspiGetSpecialTable PropertyRowSet\\_r Format](#page-9-3)  [message](#page-9-3) 10 [NspiGetTemplateInfo PropertyRow\\_r Format](#page-10-0)  [message](#page-10-0) 11

#### **O**

Other local events [client](#page-23-1) 24 [server](#page-24-2) 25 [Overview \(synopsis\)](#page-7-1) 8

#### **P**

Parameters - [security index](#page-47-2) 48 [Preconditions](#page-8-1) 9 [Prerequisites](#page-8-1) 9 [Product behavior](#page-48-0) 49

#### **R**

[References](#page-6-0) 7 [informative](#page-7-0) 8 [normative](#page-6-1) 7 [Relationship to other protocols](#page-8-0) 9

#### **S**

**Security**  [implementer considerations](#page-47-1) 48 [parameter index](#page-47-2) 48 Sequencing rules [client](#page-21-2) 22 [server](#page-23-9) 24 Server abstract [data model](#page-23-3) 24 [higher-layer triggered events](#page-23-8) 24 [initialization](#page-23-7) 24 [message processing](#page-23-9) 24 [other local events](#page-24-2) 25 [sequencing rules](#page-23-9) 24 [timer events](#page-24-1) 25 [timers](#page-23-6) 24 [Standards assignments](#page-8-5) 9

#### **T**

Timer events [client](#page-23-0) 24 [server](#page-24-1) 25 Timers [client](#page-20-1) 21 [server](#page-23-6) 24 [Tracking changes](#page-49-0) 50 [Transport](#page-9-1) 10 Triggered events - higher-layer [client](#page-20-3) 21 [server](#page-23-8) 24

**V**

[Vendor-extensible fields](#page-8-4) 9 [Versioning](#page-8-3) 9